### **INSTRUKCJA WYPEŁNIANIA WNIOSKU O PRZYZNANIE POMOCY**

#### **NA OPERACJE TYPU "INWESTYCJE W GOSPODARSTWACH POŁOŻONYCH NA OBSZARACH OSN" W RAMACH PODDZIAŁANIA 4.1 "WSPARCIE INWESTYCJI W GOSPODARSTWACH ROLNYCH" OBJĘTEGO PROGRAMEM ROZWOJU OBSZARÓW WIEJSKICH NA LATA 2014–2020.**

# **A. ZALECENIA OGÓLNE**

- 1. Wniosek o przyznanie pomocy w ramach poddziałania 4.1 "Wsparcie inwestycji w gospodarstwach rolnych" na operacje typu "Inwestycje w gospodarstwach położonych na obszarach OSN", zwany dalej "*wnioskiem"*, sporządzany jest na formularzu udostępnionym przez Agencję Restrukturyzacji i Modernizacji Rolnictwa (ARiMR).
- 2. Wniosek należy wypełnić zgodnie z instrukcją.

Przed wypełnieniem wniosku Podmiot ubiegający się o przyznanie pomocy (zwany dalej "*Podmiotem")* zobowiązany jest również zapoznać się z zasadami udzielania pomocy finansowej w zakresie poddziałania 4.1 "Wsparcie inwestycji w gospodarstwach rolnych" na operacje typu "Inwestycje w gospodarstwach położonych na obszarach OSN", określonymi m.in. w:

- Programie Rozwoju Obszarów Wiejskich na lata 2014-2020 ogłoszonym Komunikatem Ministra Rolnictwa i Rozwoju Wsi z dnia 21 maja 2015 r. o zatwierdzeniu przez Komisję Europejską Programu Rozwoju Obszarów Wiejskich na lata 2014-2020 oraz adresie strony internetowej, na której został on zamieszczony (M.P. poz. 541), zwanym dalej "PROW 2014-2020",
- Ustawie z dnia 20 lutego 2015 r. o wspieraniu rozwoju obszarów wiejskich z udziałem środków Europejskiego Funduszu Rolnego na rzecz Rozwoju Obszarów Wiejskich na lata 2014-2020 (Dz. U. poz. 349),
- rozporządzeniu Ministra Rolnictwa i Rozwoju Wsi z dnia 23 października 2015 r. w sprawie szczegółowych warunków i trybu przyznawania oraz wypłaty pomocy finansowej na operacje typu "Inwestycje w gospodarstwach położonych na obszarach OSN" w ramach poddziałania "Wsparcie inwestycji w gospodarstwach rolnych" objętego Programem Rozwoju Obszarów Wiejskich na lata 2014–2020 (Dz.U. poz. 1795), zwanym dalej "rozporządzeniem".
- 3. Wypełniając wniosek w formacie Excel pola (**wybierz z listy)** należy wypełnić poprzez dokonanie wyboru właściwej odpowiedzi z listy rozwijanej. W sytuacji gdy Podmiot nie dokona wyboru i pozostawi w polu wyboru odpowiedź "(wybierz z listy)", taka odpowiedź traktowana będzie na równi z odpowiedzią "NIE". Osoba wypełniająca wniosek odręcznie na formularzu wydrukowanym z formatu PDF puste pola wypełnia wpisując właściwe dane, w tym wpisując TAK lub NIE, jak wynika to z Instrukcji wypełniania wniosku.

**W sytuacji, kiedy dane pole we wniosku nie dotyczy Podmiotu, należy pozostawić je niewypełnione, przy czym jeśli cała sekcja wniosku nie dotyczy Podmiotu, w pierwszym polu sekcji należy wstawić kreskę** (uwaga techniczna: w przypadku wypełniania wniosku w arkuszu kalkulacyjnym Excel, wstawiając kreskę "-" należy ją poprzedzić spacją), chyba że w Instrukcji podano inaczej.

4. W przypadku, gdy zakres niezbędnych informacji nie mieści się w przewidzianych do tego tabelach i rubrykach, dane te należy zamieścić na dodatkowych kartkach (np. kopie stron wniosku, kopie stron formularzy załączników) ze wskazaniem, której części dokumentu dotyczą oraz z adnotacją w formularzu, że dana rubryka lub tabela została dodatkowo dołączona.

Dodatkowe strony należy podpisać oraz opatrzyć datą i dołączyć do wniosku przy pomocy zszywacza. Niektóre tabele formularza wniosku w wersji Excel posiadają możliwość dodawania wierszy, wówczas nie ma konieczności zamieszczania danych na dodatkowych kartkach.

5. Pomoc przysługuje według kolejności ustalonej przez Agencję przy zastosowaniu kryteriów wyboru operacji. Kolejność ta ustalana jest od operacji, która uzyskała największą liczbę punktów, do operacji o najniższej liczbie punktów, odrębnie w województwie mazowieckim i łącznie w pozostałych województwach.

Kryteria będące podstawą nadania punktów są określone w rozporządzeniu.

Kolejność przysługiwania pomocy jest ustalana na podstawie danych zawartych we wniosku o przyznanie pomocy oraz w biznesplanie i dokumencie tożsamości (kopia), złożonych wraz z tym wnioskiem.

Jeżeli wniosek o przyznanie pomocy lub dołączone do niego dokumenty nie zawierają danych niezbędnych do ustalenia liczby punktów za dane kryterium, nie przyznaje się punktów za to kryterium. Jeżeli natomiast dane zawarte we wniosku o przyznanie pomocy i dokumentach dołączonych do tego wniosku są rozbieżne, punkty przyznaje się na podstawie danych zawartych w tych dokumentach.

Ustalając kolejność przysługiwania pomocy Agencja nie wzywa Wnioskodawcy do uzupełnień/wyjaśnień.

6. ARiMR, ustalając kolejność przysługiwania pomocy, uwzględnia wszystkie wnioski **złożone** osobiście albo przez upoważnioną osobę bezpośrednio w OR ARiMR albo za pośrednictwem BP ARiMR w **podanym przez Prezesa ARiMR terminie naboru**  oraz wszystkie wnioski **złożone przesyłką rejestrowaną**, nadaną w tym terminie, w placówce pocztowej operatora wyznaczonego, **które wpłynęły do OR ARiMR przed upływem 30 dni od dnia upływu terminu składania wniosków.**

Wnioski, które wpłynęły do ARiMR po upływie 30 dni od dnia upływu terminu składania wniosków, zgodnie z zasadami określonymi w przepisach rozporządzenia, pozostawia się bez rozpatrzenia.

- 7. Informację o kolejności przysługiwania pomocy Prezes ARiMR podaje do publicznej wiadomości, na stronie internetowej administrowanej przez ARiMR, nie później niż w terminie 50 dni od dnia upływu terminu składania wniosków.
- 8. Agencja nie przyznaje pomocy, jeżeli na podstawie złożonego wniosku i załączników przyznano mniej niż 3 punkty,
- 9. W przypadku złożenia wniosku nieprawidłowo wypełnionego lub bez wymaganych załączników ARiMR wzywa **jednokrotnie,** w formie pisemnej, Podmiot do uzupełnienia wniosku w terminie 14 dni kalendarzowych od dnia doręczenia wezwania, chyba

że zachodzą niebudzące wątpliwości przesłanki nieprzyznania pomocy. W przypadku niedotrzymania tego terminu, ARiMR odmawia przyznania pomocy, o czym pisemnie informuje Podmiot. Jeżeli w wyniku zmiany danych mających wpływ na ustalenie kolejności przysługiwania pomocy przyznane zostanie mniej jak 3 pkt, Agencja również nie przyznaje pomocy.

- 10. Złożony wniosek nie może być zmieniany przez Podmiot w zakresie zestawienia rzeczowo-finansowego operacji, za wyjątkiem zmian wynikających z wezwań Agencji.
- 11. W ciągu **3 miesięcy** od dnia podania do publicznej wiadomości informacji o kolejności przysługiwania pomocy Agencja:
- wzywa Podmiot ubiegający się o przyznanie pomocy do zawarcia umowy, w przypadku pozytywnego rozpatrzenia wniosku;
- informuje Podmiot ubiegający się o przyznanie pomocy o odmowie przyznania pomocy, w przypadku gdy nie są spełnione warunki przyznania pomocy.

Za przyznanie pomocy należy uważać zawarcie z ARiMR umowy o przyznaniu pomocy.

Wezwanie przez Agencję Podmiotu do wykonania określonych czynności w toku postępowania w sprawie przyznania pomocy wydłuża powyższy termin 3 miesięcy, o czas wykonania przez ten Podmiot tych czynności.

Jeżeli w trakcie rozpatrywania wniosku o przyznanie pomocy niezbędne jest uzyskanie dodatkowych wyjaśnień lub opinii innego Podmiotu lub zajdą nowe okoliczności budzące wątpliwości, co do możliwości przyznania pomocy, termin 3 miesięcy wydłuża się o czas niezbędny do uzyskania wyjaśnień lub opinii, o czym Agencja informuje na piśmie Podmiot.

12. Obliczania i oznaczania terminów związanych z wykonywaniem czynności w toku postępowania w sprawie przyznania pomocy i wypłaty środków finansowych z tytułu pomocy dokonuje się zgodnie z przepisami Kodeksu cywilnego dotyczącymi terminów:

# *"Art. 111 § 1. Termin oznaczony w dniach kończy się z upływem ostatniego dnia.*

*§ 2. Jeżeli początkiem terminu oznaczonego w dniach jest pewne zdarzenie, nie uwzględnia się przy obliczaniu terminu dnia, w którym to zdarzenie nastąpiło.*

*Art. 112. Termin oznaczony w tygodniach, miesiącach lub latach kończy się z upływem dnia, który nazwą lub datą odpowiada początkowemu dniowi terminu, a gdyby takiego dnia w ostatnim miesiącu nie było - w ostatnim dniu tego miesiąca. Jednakże przy obliczaniu wieku osoby fizycznej termin upływa z początkiem ostatniego dnia.*

*Art. 115. Jeżeli koniec terminu do wykonania czynności przypada na dzień uznany ustawowo za wolny od pracy, termin upływa dnia następnego."<sup>1</sup>*

13. We wniosku występują następujące rodzaje sekcji/pól:

- [CZEŚĆ WNIOSKU/ SEKCJA/ POLE OBOWIĄZKOWA/ E] do obligatoryjnego wypełnienia przez Podmiot poprzez wpisanie/ wybranie odpowiednich danych lub zaznaczenie odpowiedniego pola;
- [CZĘŚĆ WNIOSKU/ SEKCJA/ POLE OBOWIĄZKOWA/E, O ILE DOTYCZY] należy wypełnić, jeżeli dotyczy Podmiotu;
- [POLE WYPEŁNIA PRACOWNIK ARiMR] pole wypełniane przez pracownika ARiMR po wpłynięciu wniosku do Oddziału Regionalnego ARIMR lub Biura Powiatowego ARIMR (przeważnie są to pola "wyszarzane");
- [SEKCJA/ POLE WYPEŁNIONE NA STAŁE] dane wpisane na stałe;
- [**Pozycja wymagana**] wypełnienie polega na wpisaniu odpowiednich danych. Zgodnie z przepisem § 11 ust. 1 rozporządzenia, niewypełnienie pozycji skutkuje pozostawieniem wniosku bez rozpatrzenia, z zastrzeżeniem przepisu § 11 ust. 2 rozporządzenia.

14. Podmiot wypełnia dotyczące go pola zgodnie z objaśnieniami zawartymi w Instrukcji i drukuje cały wniosek.

- jeśli Podmiotu nie dotyczy sekcja II.A DANE (…) zaleca się dołączenie jej (niewypełnionej) do wniosku;

1 Przepisy należy interpretować w następujący sposób:

1

- jeśli nie jest możliwe zastosowanie ww. reguły obliczania terminu oznaczonego w miesiącach ze względu na brak dnia odpowiadającemu dacie początkowej miesiąca (np. 31 marca przy braku 31 kwietnia), to zakończenie terminu następuje z końcem ostatniego dnia danego miesiąca (np. 1-miesięczny termin zapoczątkowany w dniu 31 marca zakończy się z końcem dnia 30 kwietnia),
- wyjątek w regule obliczania zakończenia terminu, stanowi obliczanie wieku osoby fizycznej, w przypadku której upływ terminu (ukończenie lat życia) następuje z początkiem ostatniego dnia, czyli z rozpoczęciem dnia oznaczonego datą urodzin tej osoby (np. osoba urodzona w dniu 5 kwietnia ukończy kolejny rok życia po północy z 4 na 5 kwietnia każdego roku kalendarzowego),
- za dni ustawowo wolne od pracy uznaje się: niedziele, 1 stycznia Nowy Rok, 6 stycznia Trzech Króli, pierwszy i drugi dzień Wielkiej Nocy, 1 maja - Święto Państwowe, 3 maja - Święto Narodowe Trzeciego Maja, pierwszy dzień Zielonych Świątek, dzień Bożego Ciała, 15 sierpnia - Wniebowzięcie Najświętszej Marii Panny, 1 listopada - Wszystkich Świętych, 11 listopada - Narodowe Święto Niepodległości, 25 i 26 grudnia pierwszy i drugi dzień Bożego Narodzenia.

dzień rozumiany jest jako doba (24 godziny), przy czym każda kolejna rozpoczyna się z upływem północy. Przykładowo, termin dokonania czynności zostanie dotrzymany, jeżeli przed północą ostatniego dnia danego terminu zostanie nadane pismo w polskiej placówce pocztowej operatora wyznaczonego (Poczta Polska),

termin oznaczony w dniach oblicza się od dnia następującego po dniu, w którym nastąpiło zdarzenie ustalające ten termin lub zobowiązujące do dokonania w danym terminie określonych czynności (np. doręczenie wezwania do uzupełnienia braków),

w przypadku terminów dłuższych, oznaczonych w tygodniach, miesiącach lub latach:

<sup>-</sup> początek naliczania terminu rozpoczyna się już w tym samym dniu, w którym nastąpiło konkretne zdarzenie, początkujące termin (np. od dnia zawarcia umowy przyznania pomocy);

<sup>-</sup> zakończenie terminu określonego w tygodniach następuje z końcem dnia, który odpowiada nazwą początkowemu dniowi tego terminu (np. od środy do końca dnia następnej środy); zakończenie terminu określonego w miesiącach lub latach następuje z końcem dnia, który odpowiada datą początkowemu dniowi tego terminu;

przesunięcie terminu na dzień następny po dniu wolnym od pracy dotyczy wyłącznie obliczania zakończenia terminu na wykonanie czynności. Terminy w toku postępowania o przyznanie pomocy w ramach typu operacji "Inwestycje w gospodarstwach położonych na obszarach OSN ", są terminami ciągłymi, co oznacza, iż oblicza się je jako kolejne dni kalendarzowe, kolejne miesiące lub lata.

- zaleca się, aby wydruk wniosku był jednostronny, lub przynajmniej poszczególne części wniosku były wydrukowane na osobnych kartkach.

15. **W jednym naborze można złożyć tylko jeden wniosek o przyznanie pomocy dotyczący danego gospodarstwa**. W przypadku złożenia w jednym naborze więcej niż jednego wniosku dotyczącego danego gospodarstwa, Agencja rozpatruje wyłącznie wniosek, który pierwszy wpłynął do Agencji. Na operacje objęte pozostałymi wnioskami Agencja nie przyznaje pomocy. 16. Wniosek w formie papierowej<sup>2</sup> wraz z wymaganymi załącznikami, należy złożyć:

- osobiście albo przez upoważnioną osobę bezpośrednio w oddziale regionalnym ARiMR (OR ARiMR) właściwym ze względu na miejsce realizacji operacji; albo
- osobiście albo przez upoważnioną osobę bezpośrednio w biurze powiatowym ARiMR (BP ARiMR), znajdującym się na obszarze właściwości miejscowej OR ARiMR właściwego ze względu na miejsce realizacji operacji (wniosek, złożony za pośrednictwem BP ARiMR, BP przekazuje niezwłocznie do właściwego OR ARiMR), albo
- przesyłką, nadaną w placówce pocztowej operatora wyznaczonego<sup>3</sup> w rozumieniu przepisów ustawy z dnia 23 listopada 2012r. – Prawo pocztowe (Dz. U. poz. 1529), wysłaną na adres właściwego OR ARiMR.

Adresy Oddziałów Regionalnych ARiMR można znaleźć na stronie internetowej ARiMR (www.arimr.gov.pl).

O terminowości złożenia wniosku decyduje data złożenia dokumentów we właściwym OR ARiMR lub BP ARiMR, a w przypadku złożenia wniosku przesyłką rejestrowaną nadaną w placówce pocztowej operatora wyznaczonego, za dzień złożenia wniosku uznaje się dzień, w którym nadano tę przesyłkę (data stempla pocztowego).

- 17. Jeżeli we wniosku nie wskazano adresu Podmiotu i nie ma możliwości ustalenia tego adresu na podstawie posiadanych danych, lub Podmiot ten pisemnie poinformował o rezygnacji z ubiegania się o pomoc, wniosek pozostawia się bez rozpatrzenia.
- 18. Podmiot **informuje ARiMR o wszelkich zmianach w zakresie danych objętych wnioskiem** niezwłocznie po ich zaistnieniu. Jeżeli po złożeniu wniosku zajdzie potrzeba aktualizacji danych objętych wnioskiem, np. zmianie ulegnie adres do korespondencji, zostanie ustanowiony pełnomocnik, należy niezwłocznie poinformować o tym fakcie Oddział Regionalny, w którym został złożony wniosek.

 2 forma papierowa wniosku jest wydrukiem zapisu elektronicznego treści wniosku i jest podpisana przez Podmiot.

Podmiot może złożyć wniosek dodatkowo w formie elektronicznej, przy czym forma elektroniczna wniosku jest zapisem treści wniosku na elektronicznym nośniku informacji, sporządzonym przy użyciu formularza udostępnionego na stronie internetowej ARIMR;<br>3 Zaednie z erzepisemi ugtowy z dnie 22 listenedo 2012 r. Prove posztawe (Dz U z 2012, poz. 1520) Poszta

Zgodnie z przepisami ustawy z dnia 23 listopada 2012 r. Prawo pocztowe (Dz.U. z 2012 , poz. 1529) Poczta Polska S.A. pełni obowiązki operatora wyznaczonego od dnia 1 stycznia 2016 roku na podstawie decyzji Prezesa UKE, jako podmiot wyłoniony w drodze konkursu ogłaszanego przez Prezesa UKE.

### B. **INSTRUKCJA WYPEŁNIANIA POSZCZEGÓLNYCH CZĘŚCI WNIOSKU**

**Na stronie tytułowej** formularza **W-1/4.1.2** Wniosku o przyznanie pomocy pole **Potwierdzenie przyjęcia przez Oddział Regionalny ARiMR/ Biuro Powiatowe ARiMR -** wypełnia pracownik OR lub BP ARiMR, natomiast pole **Znak sprawy** wypełnia pracownik OR ARiMR.

## **I. CZĘŚĆ OGÓLNA -** [CZĘŚĆ WNIOSKU OBOWIĄZKOWA].

Każdy Podmiot wypełnia tę część wniosku.

### **1.1. Cel złożenia -** [SEKCJA WNIOSKU OBOWIĄZKOWA]

Należy dokonać wyboru z listy rozwijanej właściwego celu złożenia formularza:

- a) złożenie wniosku,
- b) zmiana wniosku,
- c) korekta wniosku,
- d) wycofanie wniosku,
- e) złożenie wniosku nastepcy prawnego Beneficienta,
- f) złożenie wniosku nabywcy gospodarstwa lub jego części

Jeśli powodem składania formularza jest "zmiana wniosku" lub "korekta wniosku", Podmiot obowiązkowo wypełnia całą część I i II wniosku, oraz część VIII. Oświadczenie Podmiotu (…), pod którą składa podpis i wpisuje miejscowość i datę, oraz pola formularza, których dotyczą zmiany lub korekta danych. Składając formularz w celu "*zmiana wniosku"* można zmienić dane w każdym polu wniosku.

Składając *"korekta wniosku"* można zmienić tylko te dane, które zostały wymienione w piśmie OR ARiMR (wezwaniu do uzupełnienia wniosku) wysłanym do Podmiotu przez ARiMR.

Jeśli w/w pismo dotyczy wyłącznie braku załączników, Podmiot składa także formularz *"korekta wniosku*", w tym obowiązkowo wypełnia całą część I i II wniosku, oraz część VIII. Oświadczenie Podmiotu (…), pod którą składa podpis i wpisuje miejscowość i datę, oraz przesyła brakujące załączniki.

Składając formularz w celu "wycofania wniosku", Podmiot obowiązkowo wypełnia całą część I i II wniosku, oraz część VIII. Oświadczenie Podmiotu (…), pod którą składa podpis i wpisuje miejscowość i datę, przy czym jako wnioskowaną kwotę pomocy należy wpisać 0 zł.

Gdy formularz składa następca prawny Beneficjenta albo nabywca, wypełnia wszystkie dotyczące go części wniosku, zgodnie z opisem zawartym w Instrukcji dotyczącym każdego Podmiotu oraz dodatkowo Załączniki wymienione w części VII Informacja o załącznikach, posiłkując się *Wymaganiami dotyczące wniosku następcy prawnego Beneficjenta lub nabywcy gospodarstwa Beneficjenta lub jego części o przyznanie pomocy oraz ogólnymi zasadami ubiegania się o przyznanie pomocy przez następcę lub nabywcę*, stanowiącymi *Załącznik nr 4 do Instrukcji.*

### **II. DANE PODMIOTU UBIEGAJĄCEGO SIĘ O PRZYZNANIE POMOCY -** [CZĘŚĆ WNIOSKU OBOWIĄZKOWA]

### **1. Numer identyfikacyjny producenta rolnego -** [SEKCJA OBOWIĄZKOWA]

W **polu 1.1** należy wpisać numer identyfikacyjny nadany Podmiotowi ubiegającemu się o wsparcie zgodnie z ustawą z dnia 18 grudnia 2003 r. o krajowym systemie ewidencji producentów, ewidencji gospodarstw rolnych oraz ewidencji wniosków o przyznanie płatności (*Dz.U. z 2012 r., poz. 86, z późn. zm.*) albo numer identyfikacyjny:

a) jego współmałżonka, jeżeli wyraził zgodę na nadanie mu tego numeru – w przypadku osoby fizycznej,

b) współposiadacza gospodarstwa, jeżeli wyraził zgodę na nadanie mu tego numeru – w przypadku gdy gospodarstwo jest przedmiotem współposiadania,

c) spółki cywilnej, której jest wspólnikiem – w przypadku wspólnika spółki cywilnej (w oparciu o nr REGON spółki).

Jest to **pozycja wymagana** dla wszystkich Wnioskodawców i **musi być bezwzględnie wypełniona odpowiednimi danymi** w sytuacji, gdy Podmiot posiada na dzień złożenia wniosku o przyznanie pomocy numer identyfikacyjny lub ma prawo do posługiwania się numerem nadanym współmałżonkowi, współposiadaczowi lub spółce cywilnej, jeśli jest wspólnikiem tej spółki.

W przypadku niewypełnienia pola 1.1 *Numer identyfikacyjny*, jeżeli nie dołączono oryginału *Wniosku o wpis do ewidencji producentów,* o której mowa w przepisach o krajowym systemie ewidencji producentów, ewidencji gospodarstw rolnych oraz ewidencji wniosków o przyznanie płatności, albo jego kopii, Agencja pozostawia wniosek bez rozpatrzenia, bez uprzedniego wezwania do usunięcia braków, z zastrzeżeniem sytuacji, gdy numer ten można ustalić w ewidencji producentów.

#### **Dane osoby, której nadano numer identyfikacyjny, jeśli nie jest nią Podmiot ubiegający się o wsparcie, umieścić należy w części wniosku** II.A. DANE WSPÓŁPOSIADACZA /WSPÓLNIKA SPÓŁKI CYWILNEJ/ WSPÓŁMAŁŻONKA.

W sytuacji, gdy Podmiot nie posiada numeru identyfikacyjnego, pole sekcji **należy pozostawić niewypełnione**, a wraz z wnioskiem **należy złożyć** *wniosek o wpis do ewidencji producentów* **lub jego kopię (**w przypadku, gdy wniosek o nadanie numeru identyfikacyjnego został złożony we wcześniejszym terminie a Podmiot, do chwili złożenia wniosku o przyznanie pomocy w ramach przedmiotowego środka wsparcia, nie otrzymał wymaganego numeru).

Pole **1.2.** wypełnia pracownik ARiMR (numer techniczny).

### **2. Rodzaj Podmiotu ubiegającego się o przyznanie pomocy -** [SEKCJA OBOWIĄZKOWA]

Na podstawie listy rozwijanej należy wskazać rodzaj Podmiotu spośród możliwych: osoba fizyczna, osoba prawna, spółka osobowa w rozumieniu Kodeksu spółek handlowych, wspólnicy spółki cywilnej (w sytuacji, gdy Podmiotem jest np. spółka jawna, należy wskazać odpowiedź "Spółka osobowa w rozumieniu Kodeksu spółek handlowych").

W sytuacji, gdy Podmiotem są wspólnicy spółki cywilnej, należy dodatkowo wypełnić część wniosku **II.A. DANE (…)** w liczbie odpowiadającej liczbie wspólników wchodzących w skład spółki cywilnej.

### **3. Dane Podmiotu ubiegającego się o przyznanie pomocy -** [SEKCJA OBOWIĄZKOWA]

W zależności od statusu prawnego Podmiotu należy wypełnić odpowiednie pola, zgodnie ze stanem faktycznym, potwierdzonym w dołączonych dokumentach.

W przypadku, gdy Podmiotem jest osoba fizyczna prowadząca działalność gospodarczą, w polach **3.1-3.3** należy wpisać wyłącznie nazwisko i imię/imiona.

W przypadku ubiegania się o pomoc przez **wspólników spółki cywilnej**, Wspólnicy spółki cywilnej w polu **3.1** wpisują nazwę spółki, o ile ją posiada i nazwiska wszystkich wspólników spółki. Dane te powinny być zgodnie z danymi zawartymi w Umowie spółki cywilnej. W pola 3.5 i 3.6 należy wpisać dane dotyczące spółki, tj., numer NIP i REGON nadane spółce, natomiast dane każdego ze wspólników spółki cywilnej należy umieścić w części wniosku II.A.

W polu **3.1. Nazwisko/Nazwa** w przypadku Osoby prawnej/ Spółki osobowej w rozumieniu Kodeksu spółek handlowych należy wpisać pełną, oficjalną nazwę, pod jaką Podmiot ubiegający się o przyznanie pomocy został zarejestrowany.

**Pole 3.4 PESEL/ data urodzenia –** obywatele polscy wpisują nr PESEL. Możliwość wpisania daty urodzenia dotyczy jedynie obywateli pozostałych państw członkowskich UE

**Pole 3.5 NIP** należy wypełnić, w przypadku gdy obowiązek podawania numeru NIP dotyczy Podmiotu. W pozostałych przypadkach pole należy pozostawić niewypełnione.

**Obowiązek podawania w każdym miejscu wniosku numeru NIP nie dotyczy osób fizycznych objętych rejestrem PESEL, nieprowadzących działalności gospodarczej lub niebędących zarejestrowanymi podatnikami podatku od towarów i usług. Art. 67 ust. 2 ustawy z dnia 29 lipca 2011 r.** *o zmianie ustawy o zasadach ewidencji i identyfikacji podatników i płatników oraz niektórych innych ustaw* **określa, iż od dnia 1 stycznia 2012 r. jedynym identyfikatorem podatkowym osób, o których mowa w ust. 1 tej ustawy, jest numer PESEL.**

**Pole 3.6 REGON** wypełniają Podmioty, które posiadają nadany numer REGON tj. numer w Krajowym Rejestrze Urzędowym Podmiotów Gospodarki Narodowej, tj. w przypadku, gdy Wnioskodawcą jest osoba prawna, spółka osobowa (w rozumieniu kodeksu spółek handlowych), osoba fizyczna prowadząca działalność gospodarczą (w tym indywidualne gospodarstwo rolne) oraz wspólnicy spółki cywilnej.

**Pole 3.7 KRS –** pole wypełniane jest przez osoby prawne i spółki osobowe (w rozumieniu kodeksu spółek handlowych). Należy wpisać numer w Krajowym Rejestrze Sądowym (KRS).

W **pole 3.8 Kod kraju** należy wpisać kod kraju, którego obywatelstwo posiada Podmiot (jeżeli jest inne niż polskie). Uprawnieni do ubiegania się o pomoc w ramach typu operacji "Inwestycje w gospodarstwach położonych na obszarach OSN" są jedynie obywatele państw członkowskich UE.

**Pole 3.9. Numer paszportu lub innego dokumentu tożsamości** – pole wypełniane przez osoby nie posiadające obywatelstwa polskiego.

**Pole 3.10 Płeć** – wypełniają jedynie osoby fizyczne wybierając właściwą odpowiedź.

**4. Adres Podmiotu ubiegającego się o przyznanie pomocy (miejsce zamieszkania osoby fizycznej lub siedziba w przypadku pozostałych Podmiotów) -** [SEKCJA OBOWIĄZKOWA]

Należy podać:

- − adres zamieszkania, tj. adres, pod którym Podmiot przebywa z zamiarem stałego pobytu w przypadku osób fizycznych. Adres ten powinien być zgodny z adresem zameldowania na pobyt stały, lub adresem zameldowania na pobyt czasowy,
- − adres siedziby w przypadku osób prawnych, spółek osobowych w rozumieniu Kodeksu spółek handlowych,
- − adres prowadzenia działalności w przypadku wspólników spółki cywilnej,
- − numery telefonu i faksu wraz z numerem kierunkowym.
- **5. Adres do korespondencji** (wypełnić, jeśli jest inny niż w pkt. 4 lub ustanowiono pełnomocnika) **-** [SEKCJA OBOWIĄZKOWA, O ILE DOTYCZY]

Wszelka korespondencja związana z realizacją operacji będzie przesyłana wyłącznie na wskazany we wniosku adres do korespondencji, za wyjątkiem sytuacji gdy sekcja ta pozostanie niewypełniona, wówczas korespondencja będzie wysyłana na adres podany w sekcji 4.

Jeśli Podmiot ustanowił pełnomocnika, należy zawsze wypełniać tę sekcję podając w niej adres pełnomocnika, a w polu 7 podać tylko dane pełnomocnika**.**

**6. Dane osób upoważnionych do reprezentowania Podmiotu ubiegającego się o przyznanie pomocy** (dotyczy Podmiotów niebędących osobą fizyczną) **-** [SEKCJA OBOWIĄZKOWA, O ILE DOTYCZY]

Dane osób upoważnionych do reprezentowania Podmiotu powinny być zgodnie z wpisem do Rejestru Przedsiębiorców w KRS lub zgodnie z umową spółki cywilnej/ uchwałą wspólników spółki cywilnej.

# **7. Dane pełnomocnika Podmiotu ubiegającego się o przyznanie pomocy -** [SEKCJA OBOWIĄZKOWA, O ILE DOTYCZY]

W sprawach związanych z uzyskaniem pomocy, realizacją operacji oraz jej rozliczeniem, w imieniu Podmiotu może występować pełnomocnik, jeżeli Podmiot działa przez pełnomocnika.

W przypadku ustanowienia pełnomocnictwa (w tym dotyczącego odbioru korespondencji) cała korespondencja będzie kierowana na adres ustanowionego pełnomocnika wskazany w polu 5. Adres do korespondencji.

### *II.A. DANE WSPÓŁPOSIADACZA/ WSPÓLNIKA SPÓŁKI CYWILNEJ/ WSPÓŁMAŁŻONKA* **-** [CZĘŚĆ WNIOSKU OBOWIĄZKOWA, O ILE DOTYCZY]

Tę część wniosku należy wypełnić w przypadku, gdy:

- numer identyfikacyjny wskazany we wniosku został nadany innej osobie niż Podmiot, lub

- operacja dotyczy gospodarstwa będącego przedmiotem współposiadania (w tym będącego przedmiotem małżeńskiej wspólności ustawowej lub umownej wspólności majątkowej), również w przypadku, jeżeli w skład gospodarstwa wchodzą działki ewidencyjne będące przedmiotem współposiadania, co nie zawsze jest równoznaczne ze współposiadaniem gospodarstwa, lub

- operacja realizowana jest przez wspólników spółki cywilnej, lub

- Podmiot jest w związku małżeńskim, niezależnie od tego, czy posługuje się numerem identyfikacyjnym współmałżonka i czy gospodarstwo jest przedmiotem współposiadania.

Należy zaznaczyć "X" w odpowiednim do tego polu, w zależności od tego, czy część II.A. jest wypełniana w odniesieniu do współposiadacza, wspólnika spółki cywilnej, czy też współmałżonka.

W sytuacji, gdy np. współmałżonek jest jednocześnie współposiadaczem gospodarstwa, w miejscu "współposiadacz/ wspólnik spółki cywilnej/ współmałżonek, należy zaznaczyć "X" zarówno przy "współposiadacz", jak i "współmałżonek".

W zależności od liczby współposiadaczy/ wspólników spółki cywilnej, dane każdego z nich należy odrębnie umieścić w **Części II.A wniosku.**

## **1. Numer identyfikacyjny** - [SEKCJA OBOWIĄZKOWA, O ILE DOTYCZY]

W polu **1.1** należy wpisać numer identyfikacyjny osoby, której ta część wniosku dotyczy, bądź ma prawo do posługiwania się takim numerem.

W przypadku wspólników spółki cywilnej w sytuacji, gdy któryś ze wspólników spółki posiada swój własny numer identyfikacyjny nadany w związku z prowadzeniem działalności rolniczej poza przedmiotową spółką, należy go wpisać w pola sekcji. W przypadku wspólników spółki cywilnej nieposiadających własnego numeru identyfikacyjnego, należy wpisać numer nadany spółce, a w przypadku gdy spółka nie posiada własnego numeru identyfikacyjnego należy wpisać numer nadany temu wspólnikowi, co do którego pozostali wspólnicy wyrazili pisemną zgodę dotyczącą uzyskania ww. numeru. Zalecane jest dokonanie stosownych poprawek w tym zakresie we właściwym Biurze Powiatowym ARiMR.

### **Pole 1.2** wypełnia pracownik ARiMR.

W polu 1.3. należy określić, poprzez wybranie właściwej odpowiedzi TAK" lub "NIE", czy podany numer jest numerem osoby, której dane zawiera **część II.A**.

W polu **1.4.** należy określić rodzaj powiązania Podmiotu z posiadaczem numeru poprzez wybranie z listy rozwijanej "X" przy właściwym rodzaju powiązania.

W przypadku wypełniania części II.A przez wspólnika spółki cywilnej w polu 1.4, należy postawić "X" przy **inne** i dopisać np. "numer nadany spółce cywilnej".

**Identyfikacja współmałżonka Podmiotu w części II.A. wniosku** na etapie składania wniosku o przyznanie pomocy w innych przypadkach, niż gdy gospodarstwo jest przedmiotem wspólności majątkowej małżeńskiej, bądź gdy numer identyfikacyjny widniejący w pozycji 1.1 części II wniosku jest nadany małżonkowi Podmiotu, usprawni proces zawierania umowy. Jeżeli Podmiot jest w związku małżeńskim i nie została ustalona pomiędzy współmałżonkami rozdzielność majątkowa, na podpisanie z Agencją Umowy o przyznaniu pomocy będzie musiał stawić się współmałżonek w celu podpisania stosownych deklaracji i oświadczeń.

## **2. Rodzaj Podmiotu** - [POLE OBOWIĄZKOWE, O ILE DOTYCZY]

W zależności od statusu prawnego wspólnika współposiadacza/ spółki cywilnej/ współmałżonka należy dokonać wyboru z listy rozwijanej właściwego rodzaju Podmiotu.

## **3. Dane identyfikacyjne** - [SEKCJA OBOWIĄZKOWA, O ILE DOTYCZY]

W zależności od statusu prawnego współposiadacza/ wspólnika spółki cywilnej/ współmałżonka należy wypełnić odpowiednie pola, zgodnie ze stanem faktycznym, potwierdzonym w dołączonych dokumentach.

Pola 3.1-3.10 należy wypełnić analogicznie, jak sekcję 3 w części II wniosku, podając dane osoby, której wypełniana część II.A wniosku dotyczy.

**4. Adres** (zamieszkania osoby fizycznej lub siedziby w przypadku pozostałych Podmiotów) - [SEKCJA OBOWIĄZKOWA]

W sekcji tej należy podać:

- adres zamieszkania - w przypadku wspólnika spółki cywilnej, współposiadacza lub współmałżonka będącego osobą fizyczną;

- adres prowadzenia działalności – w przypadku wspólnika spółki cywilnej lub współposiadacza będącego osobą prawną,

z uwzględnieniem zaleceń podanych dla sekcji 4 w części II wniosku.

**5. Adres do korespondencji** (wypełnić, jeśli jest inny niż w pkt. 4 lub ustanowiono pełnomocnika) - [SEKCJA OBOWIĄZKOWA, O ILE DOTYCZY]

Należy wypełnić w sytuacji, gdy adres do korespondencji różni się od adresu zamieszkania lub siedziby, z uwzględnieniem zaleceń podanych dla sekcji 5 w części II wniosku.

### **6. Dane osób upoważnionych do reprezentowania** (dotyczy Podmiotów niebędących osobą fizyczną) – [SEKCJA OBOWIĄZKOWA, O ILE DOTYCZY]

W przypadku wspólników spółki cywilnej/ współposiadaczy będących osobami prawnymi lub spółką osobową, jeżeli wyznaczone są osoby do reprezentowania, należy wpisać dane tych osób.

## **7. Dane pełnomocnika** - [SEKCJA OBOWIĄZKOWA, O ILE DOTYCZY]

W sprawach związanych z kontaktami pomiędzy wspólnikiem spółki cywilnej/ współposiadaczem/ współmałżonkiem a Podmiotem występującym o przyznanie pomocy na realizację operacji może występować pełnomocnik, któremu wspólnik spółki cywilnej, współposiadacz lub współmałżonek dał umocowanie. W tym miejscu należy podać jego dane oraz załączyć pełnomocnictwo do wniosku.

### **III. CHARAKTERYSTYKA PROWADZONEJ DZIAŁALNOŚCI I PODMIOTU UBIEGAJĄCEGO SIĘ O PRZYZNANIE POMOCY-** [CZĘŚĆ WNIOSKU OBOWIĄZKOWA]

## **1. Informacje dotyczące gospodarstwa –** [SEKCJA OBOWIĄZKOWA]

W tej części należy określić, co stanowi gospodarstwo Podmiotu na potrzeby planowanej operacji. Należy pamiętać, że pomoc może zostać przyznana Podmiotowi, jeżeli jest posiadaczem samoistnym lub zależnym gospodarstwa. W przypadku ubiegania się o pomoc przez wspólników spółki cywilnej, gospodarstwo, w którym będzie realizowana operacja, musi stanowić wkład wniesiony do spółki.

**Uwaga! Za gospodarstwo uważa się**, położonych na terytorium Rzeczypospolitej Polskiej:

a) gospodarstwo rolne w rozumieniu art. 55<sup>3</sup> ustawy z dnia 23 kwietnia 1964 r. – Kodeks cywilny (Dz. U. z 2014 r. poz. 121, z późn. zm.), tj. grunty rolne wraz z gruntami leśnymi, budynkami lub ich częściami, urządzeniami i inwentarzem, jeżeli stanowią lub mogą stanowić zorganizowaną całość gospodarczą, oraz prawami związanymi z prowadzeniem gospodarstwa rolnego, obeimujące co najmniej 1 ha gruntów ornych, sadów, łąk trwałych, pastwisk trwałych, gruntów rolnych zabudowanych, gruntów pod stawami lub gruntów pod rowami, lub

b) nieruchomość służącą do prowadzenia produkcji w zakresie działów specjalnych produkcji rolnej w rozumieniu ustawy z dnia 20 grudnia 1990 r. o ubezpieczeniu społecznym rolników (Dz.U. z 2015 r. poz. 704, z późn. zm.) w brzmieniu z dnia 12 grudnia 2014r.

Oceniając spełnienie tego warunku uwzględnia się grunty wchodzące w skład gospodarstwa posiadanego przez rolnika w dniu złożenia wniosku o przyznanie pomocy:

- stanowiące przedmiot własności tego rolnika;
- oddane w użytkowanie wieczyste temu rolnikowi;

- które są dzierżawione przez tego rolnika z Zasobu Własności Rolnej Skarbu Państwa lub od jednostek samorządu terytorialnego, na podstawie umowy dzierżawy zawartej na czas nieoznaczony albo na okres co najmniej 7 lat od dnia złożenia wniosku o przyznanie pomocy;

- które są dzierżawione przez tego rolnika od Podmiotów innych niż wymienione w pkt 3, jeżeli umowa dzierżawy została zawarta: a) w formie aktu notarialnego albo z datą pewną, oraz

b) na okres co najmniej 7 lat od dnia złożenia wniosku o przyznanie pomocy;

- do których przyznano temu rolnikowi jednolitą płatność obszarową na podstawie przepisów o płatnościach w ramach systemów wsparcia bezpośredniego, pomoc finansową w ramach działań obszarowych w ramach Programu Rozwoju Obszarów Wiejskich na lata 2007–2013 lub programu, co najmniej w roku, w którym złożono wniosek o przyznanie pomocy, a jeżeli w danym roku nie przyznano jeszcze płatności lub pomocy, płatność lub pomoc została przyznana co najmniej w roku poprzedzającym rok złożenia wniosku o przyznanie pomocy.

### **1.1. Gospodarstwo stanowi współwłasność (w tym jest przedmiotem małżeńskiej wspólności ustawowej lub umownej wspólności majątkowej) lub jest przedmiotem współposiadania** – [POLE OBOWIĄZKOWE]

Należy z listy rozwijanej dokonać wyboru odpowiedzi "TAK" lub "NIE". W punkcie tym przez współposiadaczy należy rozumieć również wspólników spółki cywilnej.

Jeśli w polu 1.1 zaznaczono "TAK", dane każdego ze współposiadaczy (w tym małżonka) należy umieścić w części II.A.

## **1.2. Liczba współwłaścicieli lub współposiadaczy gospodarstwa** – [POLE OBOWIĄZKOWE, O ILE DOTYCZY]

Należy podać liczbę współwłaścicieli lub współposiadaczy gospodarstwa rolnego, jeżeli w polu **1.1.** zaznaczono **TAK.** Liczba ta powinna być zgodna z danymi zawartymi w dokumentach potwierdzających tytuł prawny Podmiotu do gospodarstwa rolnego oraz z uwzględnieniem stosunków majątkowych łączących małżonków. Dane każdego ze współposiadaczy gospodarstwa (poza danymi osoby wnioskującej), w tym współmałżonka, należy umieścić w części wniosku **II.A. wniosku.** W przypadku wpisania przynajmniej 1 osoby w polu 1.2. wymagana będzie również zgoda **współposiadacza gospodarstwa albo jego części na ubieganie się o przyznanie pomocy -** *Załącznik nr 1 do wniosku.*

W polu **1.2**. nie należy uwzględniać Podmiotu ubiegającego się o przyznanie pomocy.

### **1.3. Liczba współposiadaczy w odniesieniu do nieruchomości, będących przedmiotem współposiadania, wchodzących w skład gospodarstwa Podmiotu ubiegającego się o przyznanie pomocy -** [POLE OBOWIĄZKOWE]

W przypadku gdy realizacja operacji ma miejsce w gospodarstwie **Podmiotu,** w skład którego wchodzą **nieruchomości będące przedmiotem współposiadania,** należy podać liczbę współposiadaczy mających prawo do takiej nieruchomości. W przypadku, gdy w skład gospodarstwa wchodzą nieruchomości objęte współposiadaniem, nie zawsze jest to jednoznaczne ze współposiadaniem gospodarstwa. Jeśli nie ma w gospodarstwie takich nieruchomości, należy wpisać 0.

Dane każdego ze współposiadaczy takich nieruchomości (poza danymi Podmiotu składającego wniosek) należy umieścić w części **II.A. wniosku.**

Jeśli gospodarstwo jest przedmiotem współposiadania lub w skład gospodarstwa wchodzą nieruchomości stanowiące przedmiot współposiadania, bądź operacja jest trwale związana z nieruchomością będącą przedmiotem współposiadania, **lub będzie realizowana na nieruchomości będącej w posiadaniu zależnym osoby ubiegającej się o wsparcie,** Podmiot jest zobowiązany przedłożyć *stosowne Oświadczenia,* stanowiące odpowiednio *Załącznik nr 1* albo *Załącznik nr 2 do wniosku –* zgodnie z informacjami zawartymi w opisie do ww. załączników.

# **2. Typ rolniczy (wg TF8)** - [POLE OBOWIĄZKOWE]

Należy wskazać, przy wykorzystaniu listy rozwijanej, odpowiednio w polach 2.1 lub 2.2 typ rolniczy odpowiadający stanowi faktycznemu (w okresie bazowym) i planowanemu (w okresie docelowym) w gospodarstwie. Typ rolniczy gospodarstwa określany jest w Tabeli 11. Zestawienie Biznesplanu w wierszu *Typ rolniczy (wg TF8) w okresie BAZOWYM* (w przypadku okresu bazowego) i *Typ rolniczy (wg TF8) w okresie DOCELOWYM* (dla okresu docelowego).

## **3. Gospodarstwo rolne o powierzchni co najmniej 1 ha UR** – [POLE OBOWIĄZKOWE]

Należy wybrać z listy rozwijanej właściwą deklarację "TAK" lub "NIE".

**3.1. Powierzchnia gospodarstwa (w ha)** – [POLE OBOWIĄZKOWE] – podać powierzchnię całkowitą gospodarstwa, uwzględniając zasady wykazywania gruntów gospodarstwa wymienione przy **sekcji 1. Informacje dotyczące gospodarstwa**, z dokładnością do dwóch miejsc po przecinku. Powierzchnia gospodarstwa stanowi sumę powierzchni dziełek ewidencyjnych wchodzących w skład gospodarstwa Podmiotu wykazanych w Tabeli 1. *Oświadczenie o posiadanych działkach ewidencyjnych wchodzących w skład gospodarstwa rolnego przedstawionego w Biznesplanie*.

# **3.2. Powierzchnia UR w gospodarstwie (w ha)** – [POLE OBOWIĄZKOWE]

W tym polu należy wpisać (uwzględniając zasady wykazywania gruntów gospodarstwa wymienione w **sekcji 1. Informacje dotyczące gospodarstwa),** z dokładnością do dwóch miejsc po przecinku, **powierzchnię użytków rolnych gospodarstwa** (w ha). Pole należy wypełnić na podstawie wiersza *Powierzchnia użytków rolnych gospodarstwa w okresie bazowym* Tabeli12 *Kryteria dostępu do programu* w Biznesplanie.

### **3.3. Gospodarstwo Podmiotu ubiegającego się o przyznanie pomocy stanowią grunty rolne zadeklarowane we wniosku o płatności (obszarowe)** - [POLE OBOWIĄZKOWE]

W przypadku, gdy Podmiot składa wniosek o przyznanie płatności w ramach systemów wsparcia bezpośredniego w roku złożenia wniosku o przyznanie pomocy i gospodarstwo Podmiotu stanowią grunty uwzględnione we wniosku o przyznanie takich płatności, należy zaznaczyć pole "TAK**",** nawet jeśli poza działkami ewidencyjnymi zgłoszonymi do dopłat posiada inne grunty (np. działki zabudowane, przeznaczone na zalesienie, dokupione po dniu złożenia wniosku o przyznanie płatności), składające się na gospodarstwo Podmiotu.

Pole "NIE" należy zaznaczyć, gdy Podmiot nie występuje o przyznanie takich płatności lub gdy od złożenia wniosku o płatności bezpośrednie Podmiot przestał użytkować jakikolwiek grunt wykazany we wniosku "obszarowym" (np. wydzierżawił, sprzedał jedną lub więcej działek, itp.).

### **3.3.1. Siedziba gospodarstwa położona jest na obszarze o niekorzystnych warunkach gospodarowania (ONW):** - [POLE OBOWIĄZKOWE]

W przypadku, gdy siedziba gospodarstwa Podmiotu położona jest na obszarze ONW, należy z listy rozwijanej dokonać wyboru właściwego obszaru ONW (obszar górski, obszar ze specyficznymi utrudnieniami, lub obszar nizinny (I lub II strefa). Jeśli siedziba gospodarstwa nie jest położona na obszarze ONW, należy wybrać odpowiedź "nie dotyczy".

# **3.4. Działy specjalne produkcji rolnej** – [POLE OBOWIĄZKOWE]

Należy wybrać z listy rozwijanej właściwą deklarację "TAK" lub "NIE". Zakres produkcji (rodzaj i wielkość) będącej działami specjalnymi produkcji rolnej regulują przepisy o ubezpieczeniu społecznym rolników.

**3.5. Gospodarstwo jest położone co najmniej w części na gruntach, o których mowa w § 2 ust.7 pkt. 1–4 rozporządzenia MRiRW z dnia 23 października 2015 r. w sprawie szczegółowych warunków i trybu przyznawania oraz wypłaty pomocy finansowej na operacje typu "Inwestycje w gospodarstwach położonych na obszarach OSN" w ramach poddziałania "Wsparcie inwestycji w gospodarstwach rolnych" objętego Programem Rozwoju Obszarów Wiejskich na lata 2014– 2020 (Dz. U. poz. 1795), które są objęte, nie wcześniej niż od dnia 1 maja 2012 r., obszarem określonym na podstawie art. 47 ust. 3 ustawy z dnia 18 lipca 2001 r. – Prawo wodne (Dz. U. z 2015 r. poz. 469, 1590 i 1642), zwanym "OSN", dla którego został wprowadzony program działań mających na celu ograniczenie odpływu azotu ze źródeł rolniczych na podstawie art. 47 ust. 7 ustawy z dnia 18 lipca 2001 r. – Prawo wodne, zwany "programem działań". -** [POLE OBOWIĄZKOWE]

Pogram działań wprowadzony rozporządzeniami właściwych terytorialnie dyrektorów regionalnych zarządów gospodarki wodnej zawiera pełen zakres informacji dotyczących obowiązków rolników prowadzących działalność rolniczą na OSN. Gospodarowanie zgodnie z określonymi wymogami dotyczy m.in. właściwego przechowywania nawozów naturalnych, kiszonek i pasz soczystych. W programach określono więc minimalne pojemności posiadanych miejsc do przechowywania nawozów naturalnych i podano termin obowiązywania takich wymagań.

W przypadku, gdy w gospodarstwie Podmiotu występują obszary wyznaczone po raz pierwszy jako OSN po 1 maja 2012 roku, należy zaznaczyć TAK. Tylko występowanie takich obszarów w gospodarstwie uprawnia Podmiot do ubiegania się o wsparcie na tego typu operacje.

Jeśli w obrębie gospodarstwa prowadzonego przez Podmiot są wyłącznie obszary, które już przed 1 maja 2012 roku były uznane za obszar szczególnie narażony (OSN) wyklucza to możliwość ubiegania się o przyznanie pomocy w ramach tego typu operacji, gdyż już na podstawie poprzednich programów działań Podmiot powinien dostosować swoje gospodarstwo do określonych wymagań.

**Aby zweryfikować spełnienie tego kryterium należy sprawdzić we właściwych dla położenia gospodarstwa rozporządzeniach Dyrektora RZGW** *w sprawie wprowadzenia programu działań mających na celu ograniczenie odpływu azotu ze źródeł rolniczych,* **z uwzględnieniem wprowadzonych zmian w Programach działań (nowelizacji rozporządzeń RZGW w tym zakresie), czy gospodarstwo Wnioskodawcy jest położone w obrębie (działce ewidencyjnej w przypadku niepełnych obrębów) w wykazie obrębów ewidencyjnych objętych zakresem obowiązywania takiego Programu, ujętym jako obszar OSN, nie wcześniej niż od 1 maja 2012 roku.**

Do ustalenia spełnienia warunku, tj. **czy gospodarstwo jest położone co najmniej w części na OSN,** uwzględnia się grunty wchodzące w skład gospodarstwa posiadanego przez rolnika w dniu złożenia wniosku o przyznanie pomocy, jedynie:

- stanowiące przedmiot własności tego rolnika;

- oddane w użytkowanie wieczyste temu rolnikowi;

- które są dzierżawione przez tego rolnika z Zasobu Własności Rolnej Skarbu Państwa lub od jednostek samorządu terytorialnego, na podstawie umowy dzierżawy zawartej na czas nieoznaczony albo na okres co najmniej 7 lat od dnia złożenia wniosku o przyznanie pomocy;

- które są dzierżawione przez tego rolnika od Podmiotów innych niż wymienione powyżej, jeżeli umowa dzierżawy została zawarta:

a) w formie aktu notarialnego albo z datą pewną, oraz

b) na okres co najmniej 7 lat od dnia złożenia wniosku o przyznanie pomocy.

## **3.6. Powierzchnia gospodarstwa na OSN (w ha UR):-** [POLE OBOWIĄZKOWE]

W tym polu należy wpisać, uwzględniając zasady wykazywania gruntów gospodarstwa wymienione przy **sekcji 1. Informacje dotyczące gospodarstwa,** z dokładnością do dwóch miejsc po przecinku, **powierzchnię użytków rolnych gospodarstwa** (w ha) położonych na OSN. Pole należy wypełnić na podstawie wiersza *Powierzchnia gruntów na OSN* Tabeli 12. Kryteria dostępu do programu Biznesplanu.

## **3.6.1 Udział gruntów położonych na OSN: -** [POLE OBOWIĄZKOWE]

W przypadku operacji o takiej samej liczbie punktów i dotyczących gospodarstw o takiej samej liczbie zwierząt utrzymywanych w gospodarstwie w przeliczeniu na DJP na 1 ha gruntów ornych, sadów, łąk trwałych, pastwisk trwałych, gruntów rolnych zabudowanych, gruntów pod stawami lub gruntów pod rowami, pomoc przysługuje temu Podmiotowi, którego gospodarstwo ma większy udział gruntów położonych na OSN.

Do obliczenia, w myśl przepisu § 14 ust. 6 rozporządzenia, udziału gruntów położonych na OSN należy wziąć powierzchnię użytków rolnych tj. gruntów ornych, sadów, łąk trwałych, pastwisk trwałych, gruntów rolnych zabudowanych, gruntów pod stawami lub gruntów pod rowami - wchodzących w skład gospodarstwa w dniu złożenia wniosku. Do obliczeń powyższego uwzględnia się wszystkie użytki rolne, o których mowa w § 2 ust. 7 rozporządzenia, czyli łącznie z tymi, które są w posiadaniu krótszym niż 7 lat, o ile przyznano do nich płatności obszarowe.

Należy podać do trzech miejsc po przecinku, jaki procent stanowią grunty położone na OSN w stosunku do powierzchni użytków rolnych gospodarstwa. Jest to więc stosunek pola 3.6 do pola 3.2. Pole należy wypełnić na podstawie wiersza *Udział gruntów położonych na OSN z* Tabeli 13 Kryteria podlegające punktacji w Biznesplanie.

# **3.7. Liczba zwierząt utrzymywanych w gospodarstwie w przeliczeniu na DJP -** [POLE OBOWIĄZKOWE]

Liczbę DJP ustala się w oparciu o stan średni zwierząt w gospodarstwie w okresie 12 miesięcy poprzedzających miesiąc, w którym przypada dzień rozpoczęcia terminu składania wniosków o przyznanie pomocy, otrzymany z obrotu stada dla poszczególnych grup zwierząt, dla których określono współczynniki w załączniku do rozporządzenia. Jeśli dzień rozpoczęcia terminu składania wniosków przypadnie w dniu 10 lutego, obrót stada podajemy dla miesięcy luty 2015-styczeń 2016 r.

O kolejności przysługiwania pomocy decyduje, określona z dokładnością do trzech miejsc po przecinku, suma uzyskanych punktów przyznawanych na podstawie m.in. liczby zwierząt utrzymywanych w gospodarstwie, w przeliczeniu na duże jednostki przeliczeniowe (DJP). Jeśli liczba zwierząt w przeliczeniu na DJP jest:

a) równa co najmniej 60 – przyznaje się 5 punktów,

b) nie niższa niż 5 i niższa niż 60 – przyznaje się tyle punktów, ile stanowi iloraz:

– sumy liczby 35 oraz iloczynu liczby 4 i liczby zwierząt utrzymywanych w gospodarstwie, w przeliczeniu na DJP, oraz

– liczby 55.

Należy podać liczbę zwierząt z dokładnością do trzech miejsc o przecinku, tj. przepisać dane z pola *wartość DJP w okresie Bazowym* Tabeli 13. Kryteria podlegające punktacji w Biznesplanie.

### **3.7.1. Liczba zwierząt utrzymywanych w gospodarstwie w przeliczeniu na DJP na 1 ha gruntów ornych, sadów, łąk trwałych, pastwisk trwałych, gruntów rolnych zabudowanych, gruntów pod stawami lub gruntów pod rowami** - [POLE OBOWIĄZKOWE]

W przypadku operacji o takiej samej liczbie punktów, o kolejności przysługiwania pomocy decyduje wyższa liczba zwierząt utrzymywanych w gospodarstwie w przeliczeniu na DJP na 1 ha gruntów ornych, sadów, łąk trwałych, pastwisk trwałych, gruntów rolnych zabudowanych, gruntów pod stawami lub gruntów pod rowami.

Należy podać liczbę zwierząt z dokładnością do trzech miejsc o przecinku. W miejsce to należy przepisać wartość DJP w okresie Bazowym na 1 ha użytków rolnych Tabeli 13. Kryteria podlegające punktacji Biznesplanu.

### 3.8. **W gospodarstwie prowadzona jest działalność rolnicza w zakresie produkcji zwierzęcej, z wyłączeniem chowu i hodowli ryb lub chowu lub hodowli drobiu powyżej 40 000 stanowisk lub chowu lub hodowli świń powyżej 2000 stanowisk dla świń o wadze ponad 30 kg lub 750 stanowisk dla macior**- [POLE OBOWIĄZKOWE]

Należy wskazać odpowiedź, czy w gospodarstwie, którego posiadaczem jest Wnioskodawca, prowadzi on działalność rolniczą w zakresie produkcji zwierzęcej chowu lub hodowli drobiu powyżej 40 000 stanowisk lub chowu lub hodowli świń powyżej 2000 stanowisk dla świń o wadze ponad 30 kg lub 750 stanowisk dla macior lub chów lub hodowlę ryb.

Wykluczone ze wsparcia są gospodarstwa, dla których wymagane są pozwolenia zintegrowane tj. gospodarstwa prowadzące chów lub hodowlę drobiu powyżej 40 000 stanowisk lub chów lub hodowlę świń powyżej 2000 stanowisk dla świń powyżej 30 kg lub 750 stanowisk dla macior lub w których prowadzi się chów lub hodowlę ryb.

## **3.9 Gospodarstwo, którego dotyczy operacja, jest gospodarstwem ekologicznym** - [POLE OBOWIĄZKOWE]

Na podstawie listy rozwijanej należy wskazać właściwą odpowiedź "TAK" lub "NIE". Pole "TAK" należy wybrać wyłącznie w przypadku, gdy gospodarstwo posiada wydany na podstawie ustawy z dnia 25 czerwca 2009 r. *o rolnictwie ekologicznym* certyfikat lub certyfikaty potwierdzające, że płody rolne nieprzetworzone oraz produkty z nich powstałe, w tym także zwierzęta oraz produkty i przetwory pochodzenia zwierzęcego, zostały wyprodukowane lub przetworzone zgodnie z ro*zporządzeniem Rady (WE) nr 834/2007 z dnia 28 czerwca 2007 r. w sprawie produkcji ekologicznej i znakowania produktów ekologicznych i uchylające rozporządzenie (EWG) nr 2092/91* (Dz. U. L 189 z 20.7.2007, z późn. zm.).

## **3.10 Wielkość ekonomiczna gospodarstwa (SO) (w euro) w okresie bazowym** - [POLE OBOWIĄZKOWE]

Ustalenia wielkości ekonomicznej gospodarstwa dokonuje się w Biznesplanie. W związku z powyższym należy przenieść dane z Biznesplanu z wiersza *Wielkość ekonomiczna gospodarstwa (SO) w okresie BAZOWYM* z Tabeli *11. Zestawienie.*

## **3.10.1. Wiodąca działalność w gospodarstwie w okresie bazowym** - [POLE OBOWIĄZKOWE]

Na podstawie wyliczenia wielkości ekonomicznej gospodarstwa z Biznesplanu należy wskazać nazwę działalności rolniczej, z której w gospodarstwie uzyskiwana jest największa wartość ekonomiczna w okresie bazowym. W związku z powyższym należy w miejsce 3.10.1 przenieść dane z Biznesplanu z wiersza Wiodąca działalność w gospodarstwie w okresie BAZOWYM Tabeli 11.. Zestawienie.

## **3.10.2. Wielkość ekonomiczna z działalności wiodącej (SO) (w euro) w okresie bazowym:** - [POLE OBOWIĄZKOWE]

Należy wskazać wielkości SO dla wiodącej działalności wskazanej w sekcji 3.10.1 wniosku dla okresu bazowego. W związku z powyższym należy przenieść dane z Biznesplanu z wiersza *Wielkość ekonomiczna z działalności wiodącej (SO) w okresie BAZOWYM* Tabeli 11. Zestawienie.

## **4. Podmiot ubiegający się o przyznanie pomocy:**

## **4.1. korzystał ze wsparcia w ramach PROW 2007-2013 (jeśli TAK, wymienić poniżej kody działań):-** [POLE OBOWIĄZKOWE]

Na podstawie listy rozwijanej należy wskazać odpowiedź "TAK", jeżeli Podmiot uzyskał pomoc finansową z któregokolwiek działania PROW 2007-2013. W przypadku zaznaczenia odpowiedzi TAK należy w polu 4.1.1. wskazać kody działań z poniższej listy:

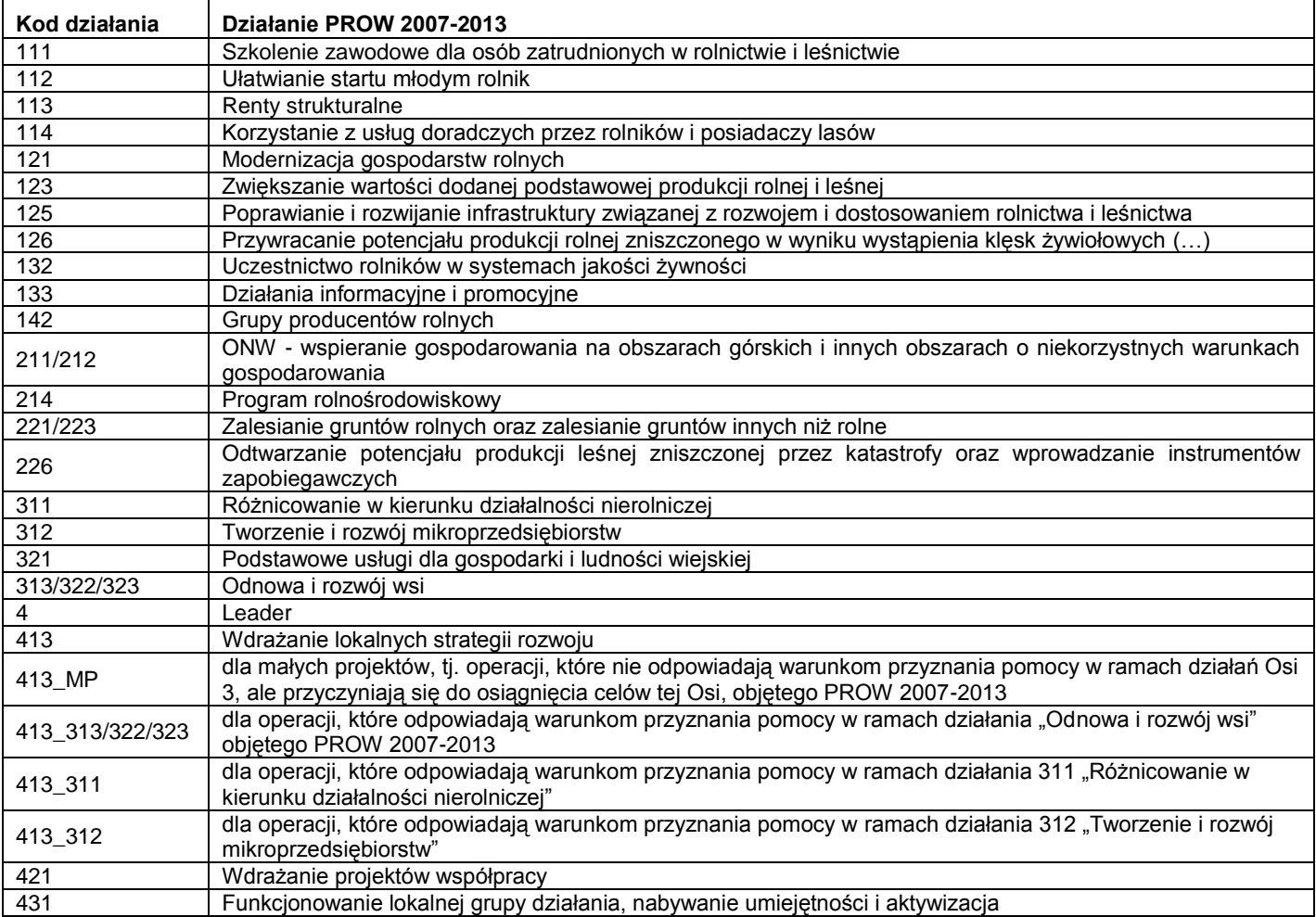

## **4.2. korzystał ze wsparcia w ramach innego działania PROW 2014-2020 (jeśli TAK, wymienić poniżej kod działania/ poddziałania/ typu operacji) -** [POLE OBOWIĄZKOWE]

Na podstawie listy rozwijanej należy wskazać odpowiedź "TAK", jeżeli Podmiot korzystał ze wsparcia w ramach PROW 2014-2020. W przypadku zaznaczenia odpowiedzi TAK w polu 4.2, należy w polu 4.2.1. wskazać kod działania/ poddziałania wg kodów z poniższej tabeli, zawartych w rozporządzeniu 808/2014<sup>4</sup>, oraz dla środka wsparcia, który był udzielony w ramach typu operacji, również kod typu operacji, w ramach których Podmiot już otrzymał płatności.

Przykładowo, Podmiot, który korzystał ze wsparcia w ramach typu operacji *Modernizacja gospodarstw rolnych* wpisuje 4/ 4.1/ 4.1.3., a ten, który uzyskał wsparcie na rozpoczęcie działalności gospodarczej na rzecz rozwoju małych gospodarstw – 6/ 6.3

| Działanie na podstawie<br>rozporządzenia (UE) nr<br>1305/2013 lub<br>rozporządzenia (UE) nr<br>1303/2013 | Kod działania na<br>podstawie<br>rozporządzenia<br>808/2014 4 | Poddziałanie do celów programowania                                                                                                    | Kod<br>poddziałania na<br>podstawie<br>rozporządzenia<br>808/20144 |
|----------------------------------------------------------------------------------------------------|---------------------------------------------------------------|----------------------------------------------------------------------------------------------------|--------------------------------------------------------------------|
| Transfer wiedzy i<br>działalność informacyjna                                                            |                                                               | Wsparcie kształcenia zawodowego i nabywania umiejętności                                                                                                    | 1.1                                                                |
|                                                                                                    |                                                               | Wsparcie na demonstracje i działania informacyjne                                                                                                    | 1.2                                                                |
| Usługi doradcze, usługi z<br>zakresu zarządzania<br>gospodarstwem i<br>zastepstw                         | າ                                                             | Wsparcie dla korzystających z usług doradczych (w tym typ operacji 2.1.1<br>Świadczenie kompleksowej porady dla rolnika i 2.1.2 Świadczenie<br>kompleksowej porady dla właściciela lasu) | 2.1                                                                |
|                                                                                                    |                                                               | Wsparcie na tworzenie usług z zakresu zarządzania gospodarstwem rolnym,<br>pomocy i usług doradczych, jak również usług doradczych w zakresie<br>leśnictwa                               | 2.2                                                                |
|                                                                                                    |                                                               | Wsparcia na szkolenia doradców                                                                                                    | 2.3                                                                |
| Systemy jakości                                                                                          |                                                               | Wsparcie na koszty przystępowania do systemów jakości                                                                                                    | 3.1                                                                |

<sup>4</sup> Rozporządzenie Wykonawcze Komisji (UE) Nr 808/2014 z dnia 17 lipca 2014 r. ustanawiające zasady stosowania rozporządzenia Parlamentu Europejskiego i Rady (UE) nr 1305/2013 w sprawie wsparcia rozwoju obszarów wiejskich przez Europejski Fundusz Rolny na rzecz Rozwoju Obszarów Wiejskich (EFRROW

<u>.</u>

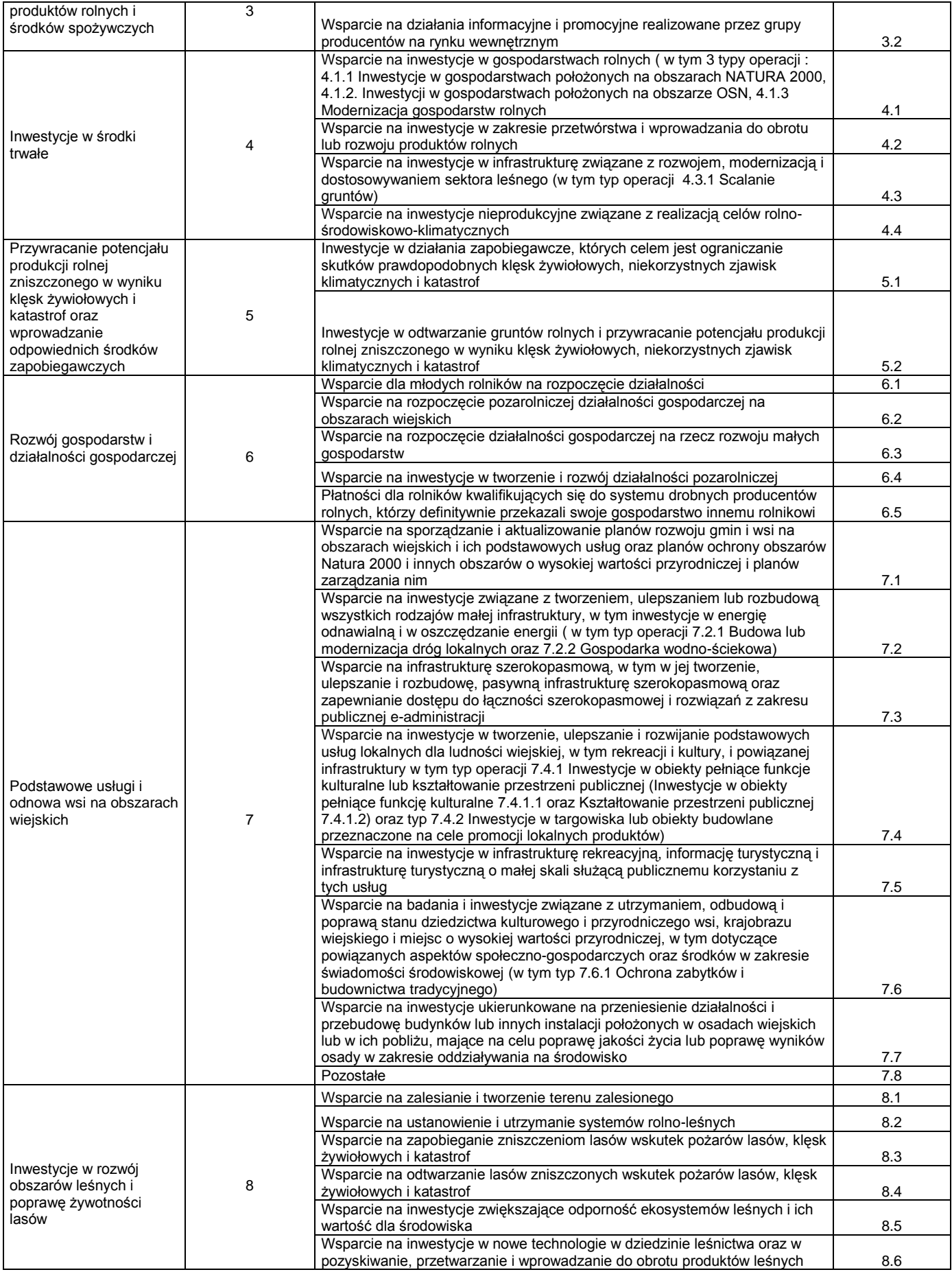

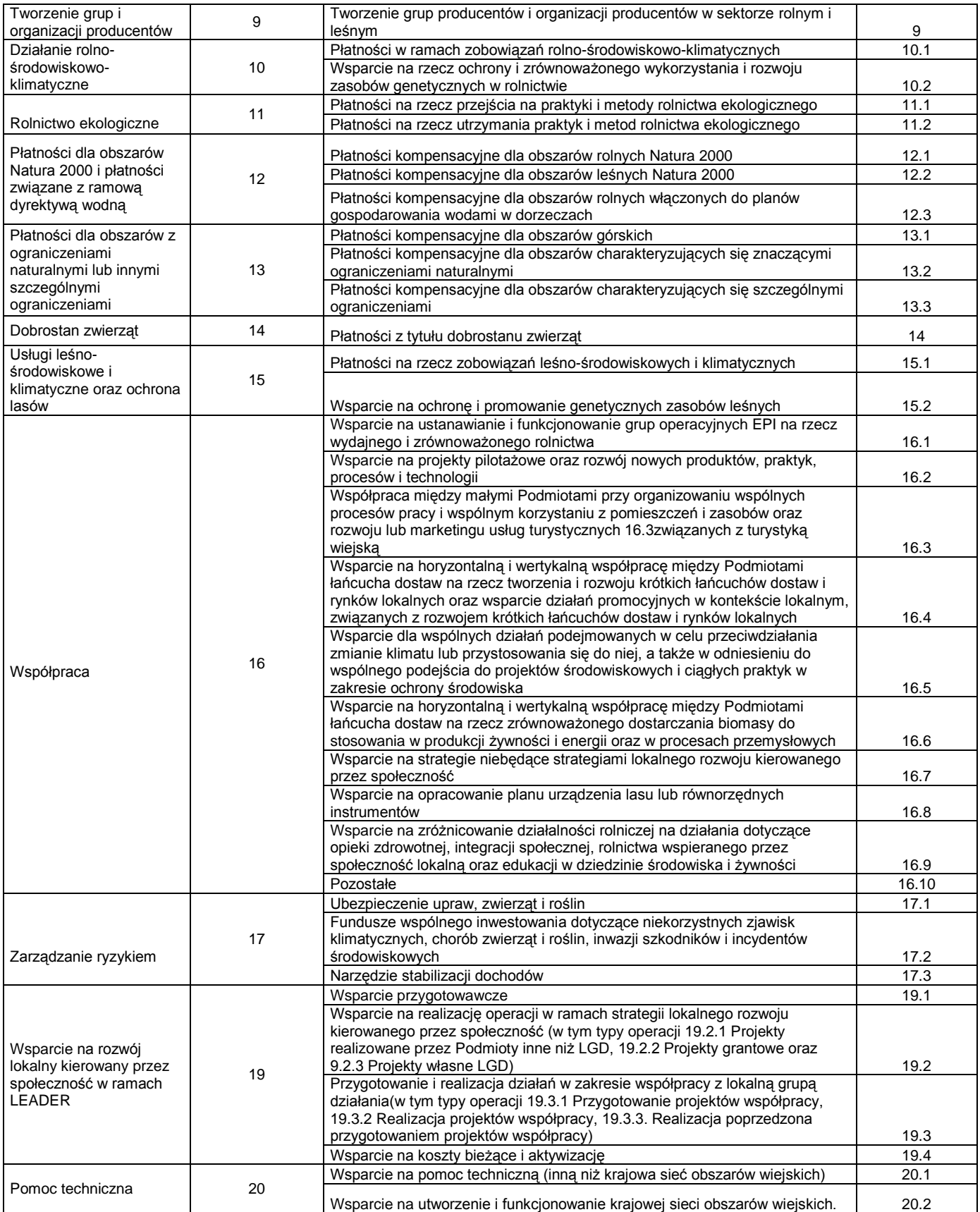

**5. Podmiot ubiegający się o przyznanie pomocy jest młodym rolnikiem w rozumieniu § 3 ust. 3 rozporządzenia MRiRW z dnia 23 października 2015 r. w sprawie szczegółowych warunków i trybu przyznawania oraz wypłaty pomocy finansowej na operacje typu "Inwestycje w gospodarstwach położonych na obszarach OSN" w ramach poddziałania "Wsparcie inwestycji w gospodarstwach rolnych" objętego Programem Rozwoju Obszarów Wiejskich na lata 2014– 2020 - [POLE OBOWIĄZKOWE]**

Na podstawie listy rozwijanej należy wskazać odpowiedź "TAK" w przypadku, gdy operacja jest realizowana przez osobę fizyczną, która:

1) w dniu składania wniosku o przyznanie pomocy:

a) ma nie więcej niż 40 lat,

b) posiada kwalifikacje zawodowe określone w § 5 ust. 1 rozporządzenia Ministra Rolnictwa i Rozwoju Wsi z dnia 13 lipca 2015 r. w sprawie szczegółowych warunków i trybu przyznawania, wypłaty oraz zwrotu pomocy finansowej na operacje typu "Premie dla młodych rolników" w ramach poddziałania "Pomoc w rozpoczęciu działalności gospodarczej na rzecz młodych rolników" objętego Programem Rozwoju Obszarów Wiejskich na lata 2014–2020 (Dz. U. poz. 982);

2) nie wcześniej niż 5 lat przed dniem złożenia tego wniosku rozpoczęła prowadzenie gospodarstwa jako kierujący.

Tylko w przypadku, gdy Podmiot spełnia łącznie warunki dla "młodego rolnika", może zaznaczyć odpowiedź TAK i może on ubiegać się o podwyższony o 10% poziom pomocy.

### **5.1. Kwalifikacje zawodowe Podmiotu ubiegającego się o przyznanie pomocy, będącego młodym rolnikiem: –** [POLE OBOWIĄZKOWE, O ILE DOTYCZY]

W przypadku, gdy w sekcji 5 wskazano odpowiedź "TAK", należy wskazać poprzez wybranie z listy rozwijanej odpowiedzi "TAK"., jaki rodzaj kwalifikacji Podmiot posiada. Jednocześnie do wniosku należy załączyć kopię potwierdzoną za zgodność z oryginałem dokumentu potwierdzającego wskazane kwalifikacje zawodowe, zgodnie z zasadami określonymi w *Informacji dotyczącej kwalifikacji zawodowych Podmiotu będącego osobą fizyczną, spełniającego warunki dla definicji "młodego rolnika" wraz ze szczegółowym wykazem kierunków studiów, zawodów oraz tytułów kwalifikacyjnych, a także rodzajem dokumentów potwierdzających posiadanie kwalifikacji zawodowych,* stanowiącej *Załącznik nr 1 do Instrukcji***.**

**5.2. Data rozpoczęcia prowadzenia gospodarstwa jako kierujący -** POLE OBOWIĄZKOWE, O ILE DOTYCZY]

Należy wskazać datę rozpoczęcia prowadzenia gospodarstwa jako kierujący w rozumieniu przepisów § 3 ust. 3 rozporządzenia Ministra Rolnictwa i Rozwoju Wsi z dnia 13 lipca 2015 r. (Dz. U. poz. 982).

Jednym z warunków uznania, że Podmiot spełnia definicję młodego rolnika jest wykazanie, iż rozpoczęcie prowadzenia gospodarstwa jako kierujący w jego przypadku nie miało miejsca wcześniej niż 5 lat przed złożeniem wniosku o przyznanie pomocy.

Uznaje się, że osoba fizyczna rozpoczęła prowadzenie gospodarstwa jako kierujący, zwłaszcza jeżeli:

1) wystąpiła o:

a) przyznanie płatności na podstawie przepisów o płatnościach bezpośrednich do gruntów rolnych i oddzielnej płatności cukrowej lub przepisów o płatnościach do gruntów rolnych i płatności cukrowej, lub przepisów o płatnościach w ramach systemów wsparcia bezpośredniego, z wyłączeniem przypadku gdy wystąpiła o te płatności w związku z urządzaniem gospodarstwa nabytego w wyniku dziedziczenia, lub

b) pomoc finansową dla rolników w ramach Programu SAPARD, lub

c) pomoc finansową na działania objęte Planem Rozwoju Obszarów Wiejskich na lata 2004–2006, lub

d) przeznaczone dla osób prowadzących działalność rolniczą lub rolników dofinansowanie realizacji projektu w ramach Sektorowego Programu Operacyjnego "Restrukturyzacja i modernizacja sektora żywnościowego oraz rozwój obszarów wiejskich 2004–2006", w tym w zakresie działania "Ułatwianie startu młodym rolnikom", lub

e) pomoc finansową związaną z działalnością rolniczą w ramach działań objętych Programem Rozwoju Obszarów Wiejskich na lata 2007–2013, chyba że wystąpiła o pomoc w ramach działania:

– "Ułatwianie startu młodym rolnikom" objętego PROW na lata 2007–2013 i nie przyznano jej tej pomocy albo przyznano pomoc, ale zostało stwierdzone wygaśnięcie decyzji o przyznaniu pomocy w przypadku, o którym mowa w § 17 ust. 2 i 3 rozporządzenia Ministra Rolnictwa i Rozwoju Wsi z dnia 17 października 2007 r. *w sprawie szczegółowych warunków i trybu przyznawania pomocy finansowej w ramach działania "Ułatwianie startu młodym rolnikom" objętego Programem Rozwoju Obszarów Wiejskich na lata 2007–2013* (Dz. U. z 2014 r., poz. 201 i 501 oraz z 2015 r., poz. 895), albo uchylono decyzję o przyznaniu pomocy w przypadku, o którym mowa w § 17 ust. 4 tego rozporządzenia, lub

– "Korzystanie z usług doradczych przez rolników i posiadaczy lasów" objętego PROW na lata 2007–2013 i nie przyznano jej tej pomocy albo pomoc tę przyznano, lecz jej nie wypłacono, lub

f) pomoc finansową związaną z działalnością rolniczą w ramach działań objętych PROW 2014-2020, chyba że wystąpiła wyłącznie o pomoc na operacje typu "Premie dla młodych rolników" w ramach poddziałania "Pomoc w rozpoczęciu działalności gospodarczej na rzecz młodych rolników" objętego PROW 2014-2020 i nie przyznano jej tej pomocy albo przyznano pomoc, ale zostało stwierdzone wygaśnięcie decyzji o przyznaniu pomocy albo uchylono decyzję o przyznaniu pomocy, lub

g) kredyt preferencyjny udzielany na podstawie przepisów dotyczących szczegółowych kierunków działań Agencji Restrukturyzacji i Modernizacji Rolnictwa oraz sposobów ich realizacji lub przepisów dotyczących szczegółowego zakresu i kierunków działań Agencji Restrukturyzacji i Modernizacji Rolnictwa oraz sposobów ich realizacji, lub przepisów dotyczących realizacji niektórych zadań Agencji Restrukturyzacji i Modernizacji Rolnictwa, lub przepisów w sprawie szczegółowego zakresu i sposobów realizacji niektórych zadań Agencji Restrukturyzacji i Modernizacji Rolnictwa, z wyłączeniem kredytu udzielanego na utworzenie nowego gospodarstwa;

2) była posiadaczem zwierząt gospodarskich objętych obowiązkiem zgłoszenia do rejestru zwierząt gospodarskich oznakowanych i siedzib stad tych zwierząt, z wyłączeniem przypadku gdy była posiadaczem takich zwierząt w związku z:

a) prowadzeniem działalności gospodarczej w zakresie obrotu tymi zwierzętami, lub

b) urządzaniem gospodarstwa nabytego w wyniku dziedziczenia, w którym jest prowadzona działalność w zakresie produkcji zwierzęcej, lub

3) prowadziła dział specjalny produkcji rolnej w rozumieniu przepisów o podatku dochodowym od osób fizycznych lub w rozumieniu przepisów o ubezpieczeniu społecznym rolników, z wyłączeniem:

a) działów specjalnych: hodowla zwierząt laboratoryjnych, hodowla ryb akwariowych, hodowla psów rasowych, hodowla kotów rasowych, lub

- b) hodowli i chowu koni hodowlanych poza gospodarstwem w liczbie nie większej niż 2 sztuki,
- c) przypadku prowadzenia działu specjalnego produkcji rolnej w związku z urządzaniem gospodarstwa nabytego w wyniku dziedziczenia.

# **IV. OPIS PLANOWANEJ OPERACJI -** [CZĘŚĆ WNIOSKU OBOWIĄZKOWA]

## **1. Zgodność operacji z celami Programu** – [SEKCJA OBOWIĄZKOWA]

## **1.1. Cel szczegółowy -** [SEKCJA WYPEŁNIONA NA STAŁE]

Zgodnie z PROW 2014-2020, każda operacja w ramach typu operacji "Inwestycje w gospodarstwach położonych na obszarach OSN" w ramach poddziałania 4.1 "Wsparcie inwestycji w gospodarstwach rolnych" musi realizować cel szczegółowy Programu 4b "Poprawa gospodarki wodnej, w tym nawożenia i stosowania pestycydów"*.*

## **1.2. Zgodność operacji z celami przekrojowymi Programu -** [SEKCJA WYPEŁNIONA NA STAŁE]

**Środowisko i klimat** to dwa silnie powiązane ze sobą cele przekrojowe polityki rozwoju obszarów wiejskich uwzględnione jednocześnie jako priorytety UE: 4. *Odtwarzanie, ochrona i wzbogacanie ekosystemów powiązanych z rolnictwem i leśnictwem* oraz 5. *Wspieranie efektywnego gospodarowania zasobami i przechodzenia na gospodarkę niskoemisyjną i odporną na zmianę klimatu w sektorach rolnym, spożywczym i leśnym*. Jednocześnie, szereg działań nakierowanych na realizację pozostałych priorytetów będzie także przyczyniać się do poprawy ochrony środowiska, przeciwdziałania zmianom klimatu i adaptacji do tych zmian.

Realizacja każdej operacji zgodnej z założeniami Programu i przepisami rozporządzenia w tym typie operacji realizuje cel przekrojowy środowisko i klimat.

## **1.3 Cel operacji –** [SEKCJA WYPEŁNIONA NA STAŁE

Każda z realizowanych operacji musi prowadzić do osiągnięcia celu, jakim jest *Zabezpieczenie wód przed wyciekami z miejsc składowania nawozów naturalnych lub pasz soczystych poprzez doposażenie gospodarstwa w urządzenia do ich*  **przechowywania**. Celem wsparcia w ramach typu operacji "Inwestycje w gospodarstwach położonych na obszarach OSN" jest bowiem dostosowanie gospodarstw, w których prowadzona jest produkcja zwierzęca, do nowowprowadzonych wymogów, w związku z ustanowieniem nowych obszarów szczególnie narażonych (OSN) w zakresie warunków przechowywania nawozów naturalnych wyprodukowanych w gospodarstwie lub pasz soczystych oraz dodatkowo doposażenie takich gospodarstw w urządzenia do aplikowania nawozów naturalnych. Cel, jakiemu ma służyć to wsparcie, to tym samym ograniczenie odpływu azotu ze źródeł rolniczych, w tym z produkcji zwierzęcej na tych obszarach.

**UWAGA: W przypadku pozytywnej oceny wniosku o przyznanie pomocy, dane zawarte w punkcie 1.1, 1.2 i 1.3 będą przeniesione do umowy o przyznaniu pomocy. Do celu operacji w umowie o przyznaniu pomocy zostaną określone wskaźniki osiągnięcia celu operacji. Osiągnięcie celu operacji stanowi jeden z warunków wypłaty pomocy. Wskaźniki osiągnięcia celu to realizacja założeń wskazanych w tabeli 1. Planowane koszty realizacji operacji części VI. Plan finansowania operacji.**

# **2. Termin upływu obowiązywania programu działań na danym OSN: -** [SEKCJA OBOWIĄZKOWA]

W miejscu tym, należy podać datę upływu obowiązywania danego programu wg położenia gospodarstwa Podmiotu ubiegającego się o przyznanie pomocy.

W celu realizacji postanowień dyrektywy 91/676/EWG dotyczącej ochrony wód przed zanieczyszczeniami powodowanymi przez azotany pochodzenia rolniczego (tzw. dyrektywy azotanowej) w Polsce, **na lata 2012 - 2016, ustanowiono nowe obszary szczególnie narażone na zanieczyszczenia azotanami pochodzenia rolniczego** (tzw. OSN). Następnie dla tych obszarów zostały wprowadzone, w drodze aktów prawa miejscowego, jakimi są rozporządzenia dyrektorów regionalnych zarządów gospodarki wodnej, programy działań mających na celu ograniczenie odpływu azotu ze źródeł rolniczych.

Okres obowiązywania programu działań na danym OSN to okres 4 lat liczony od dnia wejścia w życie tych aktów na danym obszarze szczególnie narażonym dotyczących obszarów wyznaczonych nie wcześniej niż od dnia 1 maja 2012 r.

Informacja o wydanych rozporządzeniach i wprowadzonych zmianach w Programach działań znajduje się na stronach Regionalnych Zarządów Gospodarki Wodnej (RZGW):

- RZGW w Warszawie: http://warszawa.rzgw.gov.pl
- RZGW w Poznaniu: http://edziennik.poznan.uw.gov.pl
- RZGW w Gdańsku: http://www.rzgw.gda.pl
- RZGW w Szczecinie[: http://www.rzgw.szczecin.pl](http://www.rzgw.szczecin.pl/)
- RZGW we Wrocławiu: http://wroclaw.rzgw.gov.pl
	- **3. Operacja polega na realizacji inwestycji, która zapewni dostosowanie gospodarstwa do wymagań określonych w programie działań wprowadzonym dla danego OSN dotyczących warunków przechowywania nawozów naturalnych wyprodukowanych w gospodarstwie** - [POLE OBOWIĄZKOWE]

Programy działań dla OSN wprowadziły m.in. wymóg zapewnienia odpowiedniej pojemności zbiorników do przechowywania nawozów naturalnych płynnych: gnojówki i gnojowicy przez okres, w którym rolnicze ich wykorzystanie nie jest możliwe, odpowiadającej co najmniej 6-miesięcznej produkcji tych nawozów oraz zapewnienia możliwości gromadzenia i przechowywania obornika przez okres, kiedy nie jest on wykorzystywany, jednak nie krócej niż przez 6 miesięcy. Jednocześnie doprecyzowano, iż nawozy te należy przechowywać w taki sposób, aby wycieki nie przedostawały się do gruntu i wód (z wyjątkiem przypadku opisanego w programie działań dla OSN dotyczącym składowania obornika bezpośrednio na gruncie przy zachowaniu odpowiednich wymagań określonych w programie działań).

### **4. Operacja polega na realizacji inwestycji, która zapewni dostosowanie gospodarstwa do wymagań określonych w programie działań wprowadzonym dla danego OSN dotyczących warunków przechowywania pasz soczystych** - [POLE OBOWIĄZKOWE]

Na OSN wprowadzono wymóg przechowywania w sposób zabezpieczający przez przenikaniem odcieków do gruntu i wód dotyczący pasz soczystych.

Taką inwestycję może jednak realizować Podmiot będący młodym rolnikiem, **w terminie 24 miesięcy od rozpoczęcia prowadzenia gospodarstwa jako kierujący**, a więc od daty określonej w pkt 5.2. Części III Wniosku.

## **5. Lokalizacja operacji (miejsce realizacji inwestycji)** – [SEKCJA OBOWIĄZKOWA]

Należy wpisać dane dotyczące miejsca realizacji operacji w polach **od 5.1.1 do 5.1.11**

W polu **Ulica** należy wpisać nazwę ulicy, o ile operacja realizowana jest na nieruchomości oznaczonej nazwą ulicy, nr działki ewidencyjnej oraz nazwy i numeru obrębu ewidencyjnego, na których realizowana będzie operacja, należy podać w polach 5.1.10 i 5.1.11.

### Wniosek należy złożyć w oddziale regionalnym ARiMR właściwym ze **względu na miejsce realizacji operacji**:

- jeżeli w zakres planowanej operacji wchodzi inwestycja trwale związana z gruntem (np. budowa płyty obornikowej, budowa silosu), to lokalizacja operacji powinna wskazywać położenie i numer działki, na której dana operacja będzie realizowana, niezależnie od tego, czy w ramach operacji będą kupowane również maszyny i urządzenia. W takiej sytuacji, gdy Podmiot posiada grunty w różnych województwach, a zakres operacji obejmuje zadanie związane trwale z gruntem realizowane na terenie jednego z tych województw, a dodatkowo zakupuje maszyny rolnicze wykorzystywane lub garażowane na terenie innego województwa, wniosek należy złożyć w oddziale właściwym ze względu na inwestycję trwale związaną z gruntem;
- w przypadku, gdy w ramach jednego gospodarstwa rolnego operacja trwale z gruntem realizowana jest na terenie dwóch województw (np. budowa płyty i zbiornika), wniosek należy złożyć w jednym z właściwych terytorialnie oddziałów regionalnych. Jeśli tylko w jednym z tych województw Podmiot ma obszary objęte OSN, zalecane jest, aby wniosek złożyć w właśnie w nim.

Bardzo ważne jest poprawne określenie lokalizacji operacji, a tym samym miejsca złożenia wniosku.

W przypadku, gdy w ramach jednej operacji wsparcie dotyczy kilku lokalizacji, np. budowa ww. urządzeń na dwóch działkach ewidencyjnych położonych w różnych gminach, należy wskazać wszystkie lokalizacje na dodatkowych kopiach tej strony wniosku. W przypadku operacji, w których lokalizacje inwestycji będą znajdować się w odrębnych województwach, na formularzu wniosku należy wskazać lokalizację w tym województwie, w którym zostanie złożony wniosek, natomiast pozostałe lokalizacje operacji należy wskazać zgodnie ze sposobem opisanym w poprzednim zdaniu.

Szczegółowe dane dotyczące działek ewidencyjnych, na których będzie realizowana operacja trwale związana z nieruchomością, należy umieścić w Tabeli 1. Biznesplanu. Zaleca się, aby działka taka wymieniona była na pierwszym miejscu w tej tabeli.

### **5.2. Miejsce przechowywania/garażowania (inne niż wskazane w pkt. 5)** - [SEKCJA OBOWIĄZKOWA, O ILE DOTYCZY]

W przypadku, gdy zakupione mienie będzie przechowywane/garażowane w innym miejscu niż wskazane w pkt. 5, należy wypełnić **pole 5.2.1**.

### **V. ZESTAWIENIE RZECZOWO-FINANSOWE OPERACJI -** [CZĘŚĆ WNIOSKU OBOWIĄZKOWA].

Zasady kwalifikowalności kosztów oraz pełny zakres kosztów kwalifikowalnych dla operacji typu operacji "Inwestycje w gospodarstwach położonych na obszarach OSN" w ramach poddziałania "Wsparcie inwestycji w gospodarstwach rolnych" określony został w rozporządzeniu.

W tabeli ujmuje się tylko koszty kwalifikowalne. Koszty kwalifikowalne operacji są to te koszty związane z przygotowaniem i realizacją operacji, które mogą zostać objęte pomocą w ramach typu operacji *Inwestycje w gospodarstwach położonych na obszarach OSN* PROW 2014-2020.

Należy podkreślić, że pomoc w ramach typu operacji "Inwestycje w gospodarstwach położonych na obszarach OSN" przyznaje się na operację polegającą na realizacji inwestycji:

- spełniającej wymagania określone w Programie oraz zgodnych z obszarem, w ramach którego Podmiot ubiega się o wsparcie, zapewniającej osiągnięcie i zachowanie celów poddziałania;
- jeżeli zostały spełnione warunki określone w rozporządzeniu oraz innych przepisach prawa związanych z realizacją operacji;
- zapewniającej:
	- a) **dostosowanie gospodarstwa do wymagań określonych w programie działań wprowadzonym dla danego OSN,** dotyczących warunków przechowywania:
- nawozów naturalnych wyprodukowanych w gospodarstwie, lub
- pasz soczystych, lub
- b) **doposażenie** gospodarstwa w urządzenia do aplikowania nawozów naturalnych, przy czym realizacja takiej inwestycji jest możliwa, jeśli operacja obejmuje również co najmniej jedną z inwestycji dotyczących dostosowania gospodarstwa do wymagań w zakresie przechowywania nawozów naturalnych wyprodukowanych w gospodarstwie lub pasz soczystych;
- związanej z produkcją zwierzęcą w zakresie zwierząt gospodarskich w rozumieniu przepisów o organizacji hodowli i rozrodzie zwierząt gospodarskich;
- której koszty są uzależnione wielkością prowadzonej w gospodarstwie produkcji, adekwatne do panujących w nim warunków gospodarowania, niezbędne do osiągnięcia celu operacji oraz racjonalne.

W przypadku gdy wysokość kosztów kwalifikowalnych w zakresie danego zadania ujętego w zestawieniu rzeczowo-finansowym operacji przekracza wartość rynkową tych kosztów ustaloną w wyniku oceny ich racjonalności, przy ustalaniu wysokości pomocy uwzględnia się wartość rynkową tych kosztów;

- której koszty kwalifikowalne nie są finansowane z udziałem innych środków publicznych;
- która będzie realizowana bez podziału na etapy, a wykonanie zakresu rzeczowego zgodnie z zestawieniem rzeczowofinansowym operacji, w tym poniesienie przez beneficjenta kosztów kwalifikowalnych operacji oraz złożenie wniosku o płatność końcową wypłacaną po zrealizowaniu całej operacji, nastąpi w terminie 24 miesięcy od dnia zawarcia umowy, lecz nie później niż w terminie 12 miesięcy od dnia, w którym upływa termin obowiązywania programu działań na danym OSN, a w przypadku operacji, która obejmuje wyłącznie inwestycję dotycząca warunków przechowywania pasz soczystych, od dnia rozpoczęcia przez młodego rolnika prowadzenia gospodarstwa jako kierujący.

Zatem, ze względu na fakt, że warunek odnoszący się do właściwego przechowywania pasz soczystych stał się obowiązujący z dniem wejścia w życie programów działań dla OSN, pomoc na operację obejmującą inwestycję dotyczącą warunków przechowywania pasz soczystych może realizować tylko młody rolnik, a inwestycja związana z warunkami przechowywania pasz soczystych musi być zakończona w terminie 24 miesięcy, liczonym od dnia rozpoczęcia prowadzenia gospodarstwa rolnego przez młodego rolnika.

### Pomoc przyznaje się w formie refundacji części kosztów.

### **Zakres kosztów kwalifikowalnych operacji obejmuje koszty:**

- 1) budowy, przebudowy lub zakupu: zbiorników do przechowywania gnojowicy lub gnojówki, płyt do gromadzenia i przechowywania obornika, zbiorników lub płyt do przechowywania pasz soczystych – wraz z zakupem instalacji technicznej lub wyposażenia;
- 2) rozbiórki i utylizacji materiałów pochodzących z rozbiórki pod warunkiem, że rozbiórka jest niezbędna w celu realizacji operacji;
- 3) zakupu aplikatorów nawozów naturalnych w postaci płynnej typu: doglebowe redlicowe, doglebowe talerzowe, węże wleczone;
- 4) zakupu wozów asenizacyjnych z aplikatorami nawozów naturalnych w postaci płynnej typu określonego powyżej;
- 5) zakupu rozrzutników obornika i kompostu: z adapterem rozdrabniającym poziomym i tarczami rozrzucającymi, z adapterem pionowym, z adapterem dwubębnowym poziomym,

#### oraz koszty ogólne.

Do kosztów kwalifikowalnych, o których mowa w pkt 1 i 3–5, zalicza się również koszty transportu do miejsca realizacji operacji materiałów służących realizacji operacji oraz urządzeń objętych operacją, a także koszty montażu.

Do obliczania pojemności zbiorników oraz płyt stosuje się przepisy danego programu działań. W związku z ustanowionymi wymogami, zbiorniki oraz płyty, służące do przechowywania nawozów naturalnych, których zakup lub budowę można współfinansować w ramach przedmiotowego instrumentu wsparcia, powinny cechować się odpowiednią konstrukcją oraz wielkością. Konstrukcja urządzeń powinna spełniać wymagania odnoszące się do zasad przechowywania nawozów naturalnych, uregulowanych m.in. w rozporządzeniu Ministra Rolnictwa i Gospodarki Żywnościowej z dnia 7 października 1997 r. w sprawie warunków technicznych, jakim powinny odpowiadać budowle rolnicze i ich usytuowanie (Dz. U. Nr 132, poz. 877, z późn. zm.). Wymaganą wielkość płyty oraz zbiorników określa się na podstawie liczby zwierząt w gospodarstwie w przeliczeniu na duże jednostki przeliczeniowe (DJP).

**Pojemność** budowanych, przebudowanych lub zakupywanych zbiorników oraz płyt powinna:

- zapewnić przechowywanie gnojówki i gnojowicy przez okres, w którym ich rolnicze wykorzystanie nie jest możliwe, odpowiadającej co najmniej 6-miesięcznej produkcji tych nawozów;

- zapewnić gromadzenie i przechowywanie obornika przez okres, w którym nie jest on rolniczo wykorzystywany, jednak nie krócej niż przez 6 miesięcy;

- nie przekraczać więcej niż o 15% pojemności takich zbiorników lub takich płyt obliczonej dla liczby zwierząt utrzymywanych w gospodarstwie, w przeliczeniu na duże jednostki przeliczeniowe (DJP), np. w sytuacji zakupu gotowych zbiorników o określonej pojemności.

W trakcie oceny wniosku ARiMR przeprowadzi analizę zgodności wielkości założonych budowli.

W Tabeli 11. Zestawienie Biznesplanu wyliczono, na podstawie podanych przez Podmiot w Biznesplanie informacji, pożądane pojemności i powierzchnie płyty gnojowej, zbiornika na gnojówkę lub gnojowicę z podziałem na gatunki inne niż drób i dla drobiu.

**Należy mieć na uwadze, iż inwestycje polegające na doposażeniu gospodarstw w urządzenia do aplikowania nawozów naturalnych będą mogły być realizowane jedynie wtedy, gdy operacja przewiduje również inwestycje związane z doposażeniem gospodarstwa w płytę obornikową lub zbiornik do przechowywania gnojowicy, gnojówki lub pasz soczystych.**

**Do kosztów kwalifikowalnych zaliczyć można także koszty ogólne związane z przygotowaniem i realizacją operacji, tj.:**

- przygotowania dokumentacji technicznej operacji, w szczególności: kosztorysów, projektów architektonicznych lub budowlanych, operatów wodnoprawnych, ocen lub raportów oddziaływania na środowisko, dokumentacji geologicznej lub hydrologicznej, wypisów i wyrysów z katastru nieruchomości, projektów technologicznych;
- sprawowania nadzoru inwestorskiego lub autorskiego;
- związane z kierowaniem robotami budowlanymi.

Przy ustalaniu wysokości pomocy koszty ogólne są uwzględniane w wysokości nieprzekraczającej 10% pozostałych kosztów kwalifikowalnych.

### **Zakres kosztów kwalifikowalnych nie obejmuje m.in.:**

- podatku od towarów i usług (VAT);
- nabycia rzeczy używanych.

W Zestawieniu rzeczowo–finansowym operacji poszczególne pozycje zadań lub grupy zadań, robót, dostaw i usług realizowanych w ramach operacji należy opisać w taki sposób, aby możliwa była identyfikacja również mierników rzeczowych (jednostki miary, ilość, liczba). Podczas opisywania poszczególnych zadań należy w sposób dokładny wskazać przedmiot zamówienia. **W przypadku, gdy przedmiotem operacji jest zakup maszyn/ urządzeń, w zestawieniu rzeczowo-finansowym operacji** w *kolumnie 2 Wyszczególnienie zakresu rzeczowego* należy zawrzeć informacje dotyczące charakterystycznych cech użytkowych takich, jak: moc, wydajność, szerokość robocza, itp. Niedopuszczalne jest używanie w zestawieniu rzeczowo- finansowym, do określania przedmiotu operacji: marki, typu lub modelu.

### *Przykłady:*

- 1. Jeżeli w kolumnie 2 wpisano "zakup rozrzutnika obornika 8 ton", w kolumnie 4, jako jednostkę miary, należy wpisać sztuki "szt.", a w kolumnie 5 należy określić liczbę - np. 1.
- Jeżeli w kolumnie 2 wpisano "budowa płyty obornikowej", w kolumnie 4, jako jednostke miary, należy wpisać "m3", a w kolumnie 5 należy podać pojemność - np. 60.

**Jednocześnie, przy każdej z pozycji zestawienia należy określić jej wpływ na dostosowanie gospodarstwa do wymagań określonych w programie działań wprowadzonym dla danego OSN dotyczących warunków przechowywania nawozów**  maturalnych wyprodukowanych w gospodarstwie lub pasz soczystych, poprzez wpisanie w kolumnie 3 "TAK" lub "NIE" **na potrzeby ustalenia udziału kosztów kwalifikowalnych inwestycji objętych operacją, polegających na dostosowaniu gospodarstwa do wymagań określonych w programie działań wprowadzonym dla danego OSN dotyczących warunków przechowywania nawozów naturalnych wyprodukowanych w gospodarstwie lub pasz soczystych, w kosztach kwalifikowalnych operacji, celem nadania punktów za kryterium, o którym mowa w § 13 ust. 2 pkt 2 rozporządzenia.**

O kolejności przysługiwania pomocy decyduje, określona z dokładnością do trzech miejsc po przecinku, suma uzyskanych punktów przyznawanych na podstawie m.in. udziału kosztów kwalifikowalnych inwestycji objętych operacją, polegających na dostosowaniu gospodarstwa do wymagań określonych w programie działań wprowadzonym dla danego OSN, dotyczących warunków przechowywania nawozów naturalnych wyprodukowanych w gospodarstwie lub pasz soczystych, w kosztach kwalifikowalnych operacji. Jeśli ten udział wynosi:

- a) powyżej 75% kosztów kwalifikowalnych operacji przyznaje się 5 punktów;
- b) powyżej 60% do 75% kosztów kwalifikowalnych operacji przyznaje się 4 punkty;
- c) powyżej 50% do 60% kosztów kwalifikowalnych operacji przyznaje się 3 punkty;
- d) powyżej 40% do 50% kosztów kwalifikowalnych operacji przyznaje się 2 punkty;
- e) od 25% do 40% kosztów kwalifikowalnych operacji przyznaje się 1 punkt;
- Jeśli udział jest mniejszy niż 25 %, nie przyznaje się punktów za to kryterium.

Koszty planowane do poniesienia na realizację operacji należy przedstawić w podziale na **Koszty inwestycyjne (Ki)** oraz **Koszty ogólne (Ko).**

Wszystkie koszty ujęte w zestawieniu podaje się w **wartościach netto** (bez VAT), **w zaokrągleniu do pełnych złotych w dół**.

W ramach Kosztów inwestycyjnych (Ki) należy wymienić poszczególne elementy operacji - zadania<sup>5</sup> lub grupy zadań. Nazwę zadania lub grupy zadań realizowanych w ramach operacji należy umieścić w nagłówku każdej części **Zestawienia rzeczowofinansowego operacji** w wierszach oznaczonych **A, B, …**.

Zaleca się, aby przy formułowaniu nazw grup zadań (A, B, …) wskazywać nazwy zadań zgodne z kosztami wymienionymi w rozporządzeniu.

### *Przykład:*

*W operacji realizowanej przez rolnika, polegającej na budowie płyty obornikowej o pojemności 60 m 3 i zakupie rozrzutnika obornika 8 ton możemy wyodrębnić następujące grupy zadań oraz składające się na nie zadania:*

### *I. Koszty inwestycyjne (Ki)*

*A. Budowa płyty obornikowej B. Zakup sprzętu*

W ramach grupy zadań A - możemy wyróżnić:

- 1. prace budowlane
- 2. zakup materiałów

### *W ramach grupy zadań B - zakup sprzętu, możemy wyróżnić zakup:*

*1. Zakup rozrzutnika obornika 8 ton*

Wypełniając zestawienie rzeczowo-finansowe operacji należy pamiętać, iż pomoc przyznaje się, jeżeli operacja będzie realizowana bez podziału na etapy, a wykonanie zakresu rzeczowego zgodnie z zestawieniem rzeczowo-finansowym operacji, w tym poniesienie przez beneficjenta kosztów kwalifikowalnych operacji oraz złożenie wniosku o płatność końcową wypłacaną po zrealizowaniu całej operacji, nastąpi w terminie 24 miesięcy od dnia zawarcia umowy, lecz nie później niż w terminie 12 miesięcy od dnia, w którym upływa termin obowiązywania programu działań na danym OSN, a w przypadku operacji, która obejmuje wyłącznie inwestycję dotyczącą warunków przechowywania pasz soczystych, od dnia rozpoczęcia przez młodego rolnika prowadzenia gospodarstwa jako kierujący.

**UWAGA!: Kluczowe w procesie przyznawania pomocy jest badanie racjonalności kosztów realizacji operacji.**

**Podczas weryfikacji złożonego wniosku o przyznanie pomocy, przeprowadzona będzie weryfikacja rynkowości wartości kosztów kwalifikowalnych poszczególnych pozycji zestawienia rzeczowo–finansowego. W przypadku, gdy wysokość kosztów kwalifikowalnych w zakresie danego zadania ujętego w zestawieniu rzeczowo-finansowym operacji przekracza wartość rynkową tych kosztów ustaloną w wyniku oceny ich racjonalności, przy ustalaniu wysokości pomocy uwzględnia się wartość rynkową tych kosztów.**

Do określenia i zweryfikowania racjonalności kosztów poszczególnych składowych operacji, innych niż wymagające przedstawienia kosztorysu, służy **Opis zadań** stanowiący *Załącznik nr 3* do wniosku o przyznanie pomocy.

Nazwy zadań oraz wysokości kosztów ujęte w zestawieniu rzeczowo-finansowym dla poszczególnych zadań powinny odpowiadać nazwom i kosztom zawartym w Opisie zadań. Dla zadań budowlanych nazwy powinny odpowiadać nazwom z kosztorysów inwestorskich.

**Koszty kwalifikowalne operacji (w zł)** ujmowane są w kwocie **Ogółem** (kolumna 6).

Wartość w polu **Suma kosztów ogólnych (Ko)** nie może być wyższa niż 10% wartości kosztów w polu **Suma kosztów inwestycyjnych (Ki).**

Wartość kosztów ogólnych przekraczająca 10% wartości kosztów w polu **Suma kosztów inwestycyjnych (Ki)** stanowi koszt niekwalifikowalny i nie jest ujmowana w **Zestawieniu rzeczowo-finansowym operacji.** 

**W przypadku pozytywnej oceny wniosku o przyznanie pomocy, informacja zawarta w zestawieniu rzeczowo-finansowym będzie stanowiła załącznik do zawieranej z Podmiotem umowy o przyznaniu pomocy, co stanowić będzie zobowiązanie Beneficjenta do realizacji operacji.**

Należy pamiętać, iż koszty kwalifikowalne będą podlegały refundacji w pełnej wysokości, jeżeli:

- zostaną poniesione **od dnia, w którym została zawarta umowa o przyznaniu pomocy**, jeżeli realizacja zestawienia rzeczowo-finansowego operacji w zakresie danego kosztu została rozpoczęta nie wcześniej niż w tym dniu, a w przypadku kosztów ogólnych – od dnia 1 stycznia 2014 r.,
- poniesione danego kosztu będzie miało miejsce w wyniku wyboru przez Beneficjenta wykonawców poszczególnych zadań ujętych w zestawieniu rzeczowo-finansowym operacji **(w przypadku gdy wartość danego zadania ujętego w zestawieniu rzeczowo-finansowym operacji przekracza 20 tys. zł netto)** z zachowaniem konkurencyjnego trybu ich wyboru określonego w umowie o przyznaniu pomocy oraz po wyborze wykonawcy. Sposób wyłonienia wykonawcy danego zadania wskazany będzie w umowie o przyznaniu pomocy,
- **zostaną poniesione w formie rozliczenia bezgotówkowego**.

<sup>—————————————————————&</sup>lt;br><sup>5</sup> Przez zadanie rozumie się jedną lub kilka pozycji w zestawieniu rzeczowo-finansowym operacji, obejmujących dostawę, robotę lub usługę, mającą być przedmiotem nabycia, pochodzącą od jednego dostawcy lub wykonawcy o ściśle określonym przeznaczeniu lub funkcjonalności, przy czym dostawa może obejmować zarówno jeden przedmiot, jak i całą partię, robota może składać się z jednej roboty bądź kilku robót, a usługa może się składać z jednej usługi bądź kilku rodzajów usług.

**Uwaga!:** Należy mieć na uwadze, iż w przypadku dokonywania zakupu maszyn lub urządzeń w krajach nienależących do Unii Europejskiej Podmiot powinien posiadać, celem dołączenia do wniosku o płatność, dokumenty celne (SAD – Jednolity Dokument Administracyjny), zawierające stosowną adnotację celników przeprowadzających odprawę (jako potwierdzenie dopuszczenia do obrotu).

# **VI. PLAN FINANSOWY OPERACJI -** [CZĘŚĆ WNIOSKU OBOWIĄZKOWA]

### **1. Planowane koszty realizacji operacji –** [SEKCJA OBOWIĄZKOWA]

W kolumnach **Ilość** i **Powierzchnia/Objętość** należy wstawić przy poszczególnych wskaźnikach wartość liczbową, zgodną z zakresem rzeczowym zaplanowanej do realizacji operacji.

W kolumnie **Całkowity koszt operacji (w zł z VAT)** należy w poszczególnych wierszach wpisać wartość planowanych do poniesienia kosztów z podziałem na poszczególne dane wskaźnikowe.

Natomiast w kolumnie **Koszty kwalifikowalne operacji (w zł bez VAT)** należy wpisać tę część kosztów, która jest kwalifikowalna.

W pozycji **Pozostałe inwestycje,** należy ująć inne, nieujęte powyżej, składniki operacji.

Wszystkie planowane koszty operacji należy wpisać **zaokrąglając je do pełnych złotych w dół.**

**Koszty kwalifikowalne operacji (w zł bez VAT)** muszą być zgodne z wartościami podanymi w części **V. Zestawienie rzeczowofinansowe operacji** w wierszu **Suma kosztów inwestycyjnych (Ki).** 

W wierszu **1.4 Suma kosztów** należy wpisać sumę poszczególnych pól kolumny **Całkowity koszt operacji (w zł z VAT)** oraz sumę pól kolumny **Koszty kwalifikowalne operacji (w zł bez VAT).** Wartość pola w kolumnie **Koszty kwalifikowalne operacji (w zł bez VAT)** musi być zgodna z wartością wpisaną w **V. Zestawieniu rzeczowo-finansowym operacji** w polu **Suma kosztów kwalifikowalnych (Ki),** kolumna 6 – ogółem.

**Koszty niekwalifikowalne.** Jeżeli poniesione koszty nie mieszczą się w żadnej z kategorii kosztów wymienionych w wierszach, a są bezpośrednio związane z realizacją operacji, należy umieścić je w wierszu **Koszty niekwalifikowalne**. W wierszu tym **nie należy** umieszczać kosztów podatku VAT. Koszty niekwalifikowalne nie mają wpływu na wysokość kosztów kwalifikowalnych operacji, jednakże w sytuacji, gdy ich poniesienie warunkuje kompletność zakresu rzeczowo-finansowego operacji, będą brane pod uwagę w procesie oceny wniosku. W przypadku braku kosztów niekwalifikowalnych, w polu tym należy wpisać "0".

Jeżeli w którymkolwiek z innych wierszy "**Nazwa wskaźnika**" dane koszty nie występują, pola te należy pozostawić niewypełnione.

## **2.Limit pomocy na gospodarstwo i beneficjenta (w zł) –** [POLE OBOWIĄZKOWE]

Pomoc przyznaje się i wypłaca do wysokości limitu, który w okresie realizacji Programu wynosi maksymalnie **na jednego Beneficjenta i na jedno gospodarstwo 50 tys. zł.**

Przy ustalaniu wysokości środków pozostałych do wykorzystania w ramach limitu 50 tys. zł, uwzględnia się sumę kwot pomocy wypłaconej na zrealizowane operacje i kwot pomocy przyznanej na operacje, których realizacja nie została jeszcze zakończona.

Gospodarstwo rolne może składać się z nieruchomości stanowiących własność różnych Podmiotów. W przypadku operacji realizowanych w gospodarstwie stanowiącym przedmiot współposiadania dwóch lub więcej Podmiotów, pomoc w okresie realizacji PROW 2014-2020 w ramach typu operacji *"Inwestycje w gospodarstwach położonych na obszarach OSN"* może być przyznana współposiadaczowi lub współposiadaczom gospodarstwa **w łącznej wysokości nieprzekraczającej ww. wskazanych limitów.** W przypadku operacji realizowanych przez różne Podmioty (oddziały, zakłady, filie, itp.) wchodzące w skład jednej osoby prawnej, pomoc w okresie realizacji Programu w ramach typu *"Inwestycje w gospodarstwach położonych na obszarach OSN"* może być przyznana wszystkim ww. Podmiotom w łącznej wysokości nieprzekraczającej ww. limitów.

W przypadku, gdy część działek znajduje się we współposiadaniu co najmniej dwóch producentów rolnych, Podmiot określa, **co stanowi jego odrębne gospodarstwo.** Podmiot, zgodnie z definicją gospodarstwa przyjętą w rozporządzeniu - w rozumieniu Kodeksu Cywilnego - zobowiązany jest na potrzeby tego instrumentu wsparcia uwzględniać wszystkie funkcionalnie powiązane składniki gospodarstwa, jeżeli stanowią lub mogą stanowić zorganizowaną całość gospodarczą, w tym grunty rolne.

W sytuacji, gdy gospodarstwo będzie składało się z nieruchomości będących przedmiotem współposiadania, Podmiot zobowiązany jest ocenić, a ARiMR również będzie badać, jakie znaczenie dla istnienia odrębnych gospodarstw ma część wspólna (np. działka rolna/ działki rolne, siedlisko), tj. jaki ma ona wpływ na prowadzoną produkcję rolną w danym gospodarstwie, czy bez niej istniałyby dwie zorganizowane całości. Dokonana przez Podmiot, a następnie przez ARiMR, analiza w powyższym zakresie rozstrzygnie, czy współposiadaczom przysługuje wspólny, czy oddzielne limity pomocy.

Przyjmuje się, iż operacja związana bezpośrednio z działką będącą przedmiotem współposiadania (np. budowa zlokalizowana na tej działce) wpływa na wartość rzeczy wspólnej. Dlatego też inwestycje realizowane na działce będącej we współposiadaniu kilku osób wymagają weryfikacji odrębności prowadzonych przez nie gospodarstw rolnych pod kątem przysługującego limitu pomocy,

W przypadku wspólników spółki cywilnej lub współposiadaczy gospodarstw limit pomocy odnosi się do gospodarstwa, w którym działalność rolniczą na terytorium Rzeczypospolitej Polskiej prowadzi spółka/jest przedmiotem współposiadania oraz do każdego wspólnika tej spółki/współposiadacza. W związku z tym, jeżeli rolnik, który jest wspólnikiem w spółce cywilnej, zrealizował operację w swoim gospodarstwie (poza spółką cywilną), to spółka, w której ten rolnik jest wspólnikiem, może korzystać z limitu pomocy pomniejszonego o kwotę limitu wykorzystaną przez wspólnika. Jednocześnie, jeśli wspólnicy spółki cywilnej wykorzystali maksymalny dostępny limit pomocy, to żaden ze wspólników nie uzyska pomocy na realizację operacji w innym gospodarstwie. Powyższe uregulowania dotyczą również współposiadaczy gospodarstw.

#### **3.Pomoc uzyskana uprzednio w zakresie typu operacji "Inwestycje w gospodarstwach położonych na obszarach OSN" w ramach poddziałania "Wsparcie inwestycji w gospodarstwach rolnych" w ramach PROW na lata 2014-2020 (kwoty pomocy wypłacone lub określone w umowie o przyznaniu pomocy) –** [SEKCJA OBOWIĄZKOWA, O ILE DOTYCZY]

Należy wypełnić w przypadku, gdy w okresie programowania (lata 2014-2020) Podmiot, współposiadacze gospodarstwa lub którykolwiek ze wspólników spółki cywilnej korzystał lub korzysta z pomocy na operacje typu "Inwestycje w gospodarstwach położonych na obszarach OSN" - tj. zawarł umowę/ umowy o przyznaniu pomocy.

W wyznaczonych miejscach należy wpisać odpowiednio **Numer umowy** oraz **Kwotę (w zł)**:

- w przypadku, gdy w ramach operacji nie została jeszcze dokonana płatność, należy wpisać kwotę pomocy z umowy o przyznaniu pomocy;
- w przypadku, gdy w ramach zrealizowanej operacji dokonano płatności, należy wpisać sumę otrzymanych kwot.

Jeżeli w obecnym okresie programowania Podmiot, współposiadacze gospodarstwa lub żaden ze wspólników spółki cywilnej nie korzystał/nie korzysta z pomocy na operacje typu "Inwestycje w gospodarstwach położonych na obszarach OSN", pola tabeli należy pozostawić niewypełnione.

**Pole 3.3 Suma pkt 3.1-3.2** stanowi sumę wartości poszczególnych wierszy kolumny **Kwota (w zł)**.

### **4. Kwota do wykorzystania –** [POLE OBOWIĄZKOWE]

Wartość ta stanowi różnicę pomiędzy polem 2. Limit pomocy na gospodarstwo i beneficjenta (w zł) a **polem 3.3 Suma pkt. 3.1-3.2** w tabeli 3. Pomoc uzyskana uprzednio (…).

W przypadku, gdy Podmiot, współwłaściciele, współposiadacze gospodarstwa lub którykolwiek ze wspólników spółki cywilnej nie korzystali wcześniej z pomocy w ramach tych środków wsparcia, w polu **4. Kwota do wykorzystania** należy wpisać kwotę z pola **2. Limit pomocy na gospodarstwo i beneficjenta (w zł).**

### **5.Poziom współfinansowania operacji nie więcej niż (procentowo)** – [POLE OBOWIĄZKOWE]

Pole wybierane z listy.

Refundacji podlegają koszty kwalifikowalne w wysokości poniesionej przez Beneficjenta, nie więcej jednak niż:

- 60% kosztów kwalifikowalnych w przypadku operacji realizowanej młodego rolnika,
- 50% kosztów kwalifikowalnych w przypadku pozostałych Podmiotów.

## **6.Realizacja operacji ogółem -** [SEKCJA OBOWIĄZKOWA]

W miejscu tym należy wskazać koszty kwalifikowalne oraz wnioskowaną kwotę pomocy, uwzględniając przysługujący limit pomocy oraz podać datę zakończenia operacji, w tym, jeśli dotyczy, podać datę zakończenia inwestycji polegającej na dostosowaniu gospodarstwa do warunków przechowywania pasz soczystych.

**Ustalając termin zakończenia realizacji operacji** i inwestycji polegającej na dostosowaniu gospodarstwa do warunków przechowywania pasz soczystych należy wziąć pod uwagę czas potrzebny ARiMR na rozpatrzenie wniosku, tj. 3 miesiące od dnia podania do publicznej wiadomości informacji o kolejności przysługiwania pomocy (do 50 dni od dnia zakończenia przyjmowania wniosków o przyznanie pomocy), którego to czasu nie wlicza się okresu przeznaczonego na uzupełnienie wniosku oraz czasu potrzebnego na uzyskanie odpowiednich zaświadczeń, pozwoleń, opinii, itp. a także fakt, iż okres realizacji inwestycji to oczywiście wykonanie zakresu rzeczowego zgodnie z zestawieniem rzeczowo-finansowym operacji, w tym poniesienie przez beneficjenta kosztów kwalifikowalnych operacji oraz złożenie wniosku o płatność po zrealizowaniu całej operacji, w terminie 24 miesięcy od dnia zawarcia umowy, lecz nie później niż w terminie 12 miesięcy od dnia, w którym upływa termin obowiązywania programu działań na danym OSN, a w przypadku operacji, która obejmuje wyłącznie inwestycję dotyczącą warunków przechowywania pasz soczystych, od dnia rozpoczęcia przez młodego rolnika prowadzenia gospodarstwa jako kierujący.

Jednocześnie należy mieć na uwadze, że inwestycja dotycząca warunków przechowywania pasz soczystych musi być zrealizowana w terminie 24 miesięcy od dnia rozpoczęcia przez młodego rolnika prowadzenia gospodarstwa jako kierujący – w przypadku operacji, która obejmuje taką inwestycję, oraz inną inwestycję, o której mowa w § 3 ust. 1 pkt 1 rozporządzenia.

Jeśli więc operacja obejmuje zarówno budowę zbiornika na pasze soczyste i płytę obornikową, w polu 6.1 należy wpisać datę zakończenia realizacji całości operacji nie późniejszą niż wynikająca z upływu 12 mieś od okresu obowiązywania programu działań a w polu 6.2 datę nie późniejszą niż wynikająca z upływu 24 mieś od dnia rozpoczęcia przez młodego rolnika prowadzenia gospodarstwa jako kierujący, i nie późniejsza niż data w polu 6.1.

Gdy przedmiotem operacji jest wyłącznie inwestycja dotycząca warunków przechowywania pasz soczystych w polu 6.1 i 6.2 należy wpisać taką samą datę uwzgledniającą powyższe założenia.

W kolumnie **koszty kwalifikowalne w tabelach,** koszty należy podać z dokładnością do pełnych złotych z zaokrągleniem w dół. W przypadku nie zastosowania się do powyższej zasady, Podmiot zostanie poproszony o poprawę rachunkową wniosku.

W kolumnie **Wnioskowana kwota pomocy** wnioskowaną kwotę pomocy należy podać z dokładnością do dwóch miejsc po przecinku. Wnioskowana kwota pomocy stanowi iloczyn wartości podanych w kolumnie **Koszty kwalifikowalne operacji** oraz w **polu 5 poziom współfinansowania operacji (…).**

Wartość w polu kolumny **koszty kwalifikowalne operacji** jest równa wartości wpisanej w wierszu **Suma kosztów kwalifikowalnych (Ki+Ko),** kolumna 6 – ogółem (w zł) w części **V. Zestawienie rzeczowo-finansowe operacji;**

Wnioskowana kwota pomocy nie może przekroczyć **Kwoty do wykorzystania** wpisanej w polu **4.** W przypadku, gdy wynik **w polu Wnioskowana kwota byłby wyższy** niż wartość podana w polu **4. Kwota do wykorzystania**, należy wpisać kwotę pozostałą do wykorzystania.

## 7.**Wnioskowana zaliczka** - [POLE OBOWIĄZKOWE]

Przed wypełnieniem tej części Podmiot powinien zapoznać się z zasadami ubiegania się o wypłatę zaliczki, które przedstawiliśmy w Informacjach dla Podmiotów ubiegających się o zaliczkę, stanowiących *Załącznik nr 2* do Instrukcji.

Jeżeli Wnioskodawca ubiega się o wypłatę zaliczki na realizację danej operacji, w polu **7. Wnioskowana zaliczka** wybiera z listy rozwijanej odpowiedź TAK.

Kwota zaliczki nie może przekroczyć 50% kwoty pomocy, związanej z tą inwestycją a wypłacenie zaliczki podlega ustanowieniu zabezpieczenia odpowiadającego 100 % kwoty zaliczki.

Jeśli w polu 7 wybrano TAK, w **polu 7.1. Wysokość zaliczki** należy wpisać kwotę zaliczki.

W przypadku pozytywnego rozpatrzenia wniosku, na podstawie zawartej umowy o przyznaniu pomocy, środki finansowe tytułem zaliczki zostaną przekazane na wyodrębniony rachunek bankowy do obsługi zaliczki, wskazany w przedłożonym przez Beneficienta załączniku informującym o numerze rachunku bankowego.

### **VII. INFORMACJA O ZAŁĄCZNIKACH -** [CZĘŚĆ WNIOSKU OBOWIĄZKOWA].

W tabeli **VII. Informacja o załącznikach:** należy wpisać w kolumnie **Liczba załączników** odpowiednio liczbę załączonych dokumentów i zaznaczyć X w kolumnie TAK. Jeśli dany załącznik wymieniony w części VII wniosku nie dotyczy Podmiotu lub realizowanej operacji, należy zaznaczyć X w kolumnie ND.

### **VIII. OŚWIADCZENIE PODMIOTU UBIEGAJĄCEGO SIĘ O PRZYZNANIE POMOCY** – [CZĘŚĆ WNIOSKU OBOWIĄZKOWA].

Wnioskowana kwota pomocy wpisana w polu 1a. powinna być równa kwocie z kolumny **Wnioskowana kwota pomocy** Sekcji 6 części VI wniosku. Wnioskowana kwota pomocy podana we wniosku o przyznanie pomocy nie może ulec zwiększeniu.

Wnioskowana kwota zaliczki wpisana w polu 1b. powinna być równa kwocie z pola **7.1. Wysokość zaliczki.**

Po zapoznaniu się z treścią *Oświadczenia*, Podmiot (albo osoby upoważnione do reprezentowania Podmiotu – w przypadku osób prawnych/ spółek osobowych w rozumieniu Kodeksu spółek handlowych) składa czytelny, własnoręczny podpis w wyznaczonym miejscu (dopuszczalne jest złożenie parafki wraz z pieczęcią imienną). Jeżeli Podmiot udzielił stosownego pełnomocnictwa – podpis (albo parafkę wraz z pieczęcią imienną) w imieniu Podmiotu składa ustanowiony pełnomocnik Podmiotu.

W przypadku składania wniosku przez wspólników spółki cywilnej, podpis składa albo każdy ze wspólników spółki cywilnej albo jeden ze wspólników upoważniony uchwałą wspólników do złożenia w ich imieniu wniosku.

## **Uwaga!**

Zgodnie z art. 35 ust. 6 rozporządzenia delegowanego Komisji (UE) nr 640/2014 z dnia 11 marca 2014 r. uzupełniającego rozporządzenie Parlamentu Europejskiego i Rady (UE) nr 1306/2013 w odniesieniu do zintegrowanego systemu zarządzania i kontroli oraz warunków odmowy lub wycofania płatności oraz do kar administracyjnych mających zastosowanie do płatności bezpośrednich, wsparcia rozwoju obszarów wiejskich oraz zasady wzajemnej zgodności, jeżeli ustalono, że beneficjent przedstawił fałszywe dowody w celu otrzymania wsparcia lub w wyniku zaniedbania nie dostarczył niezbędnych informacji, wsparcia odmawia się lub cofa się je w całości. Beneficienta dodatkowo wyklucza się z takiego samego środka lub rodzaju operacji w roku kalendarzowym, w którym stwierdzono niezgodność, oraz w kolejnym roku kalendarzowym.

### **C. OBJAŚNIENIA SZCZEGÓŁOWE DO CZĘŚĆI VII. INFORMACJA O ZAŁĄCZNIKACH:**

Do wniosku należy dołączyć oryginały dokumentów chyba, że zostało to określone inaczej w opisie danego załącznika.

**Kopie dokumentów składanych wraz z wnioskiem załącza się w formie kopii potwierdzonych za zgodność z oryginałem przez pracownika Agencji, Podmiot, który wydał dokument lub notariusza chyba, że w treści ich opisu w niniejszej Instrukcji określono inaczej, z tym, że kopie załączników, o których mowa w pkt. 15 i 16, mogą być potwierdzone przez Podmiot.**

Dokumenty, o których mowa w części **VII. Informacja o załącznikach** w punktach od 1 do 5 oraz 19 i 22, należy złożyć na formularzach opracowanych i udostępnionych przez ARiMR, które muszą być, w wyznaczonych do tego miejscach, czytelnie podpisane przez Podmiot albo osobę reprezentującą Podmiot albo pełnomocnika Podmiotu oraz opatrzone datą.

Dołączane do wniosku dokumenty powinny być aktualne i zawierać dane prawdziwe i zgodne ze stanem faktycznym. Dołączane do wniosku dokumenty, takie jak: opinie, protokoły, odpisy, wypisy, zaświadczenia, pozwolenia itp. uznawane są przez Oddział Regionalny ARiMR za ważne bezterminowo, jeżeli w ich treści albo w Instrukcji do wniosku nie określono inaczej.

W przypadku dokumentów sporządzonych w języku obcym należy dołączyć tłumaczenie danego dokumentu na język polski sporządzone przez tłumacza przysięgłego.

### **Załącznik niezbędny do przeprowadzenia wstępnej weryfikacji spełniania podstawowych wymogów formalnych**

**Uwaga!: Niedołączenie wymienionego w pkt. 1 załącznika przez Podmiot, który nie wypełnił właściwymi danymi pola 1.1 części II wniosku, skutkuje, zgodnie z przepisem §11 ust. 1 rozporządzenia, pozostawieniem wniosku bez rozpatrzenia (z**  **zastrzeżeniem przepisu § 11 ust. 2 rozporządzenia, tzn. w sytuacji, gdy numer ten możemy ustalić w ewidencji producentów).** 

1. **Wniosek o wpis do ewidencji producentów, o której mowa w przepisach o krajowym systemie ewidencji producentów, ewidencji gospodarstw rolnych oraz ewidencji wniosków o przyznanie płatności, jeżeli Podmiotowi ubiegającemu się o przyznanie pomocy, jego małżonkowi, współposiadaczowi jego gospodarstwa lub spółce cywilnej, której jest wspólnikiem, nie został nadany numer identyfikacyjny - kopia, a w przypadku składania wniosku o wpis tego Podmiotu do tej ewidencji łącznie z wnioskiem o przyznanie pomocy – oryginał wniosku.** 

#### Jest to **dokument obowiązkowy dla Podmiotów ubiegających się o przyznanie pomocy, nieposiadających numeru identyfikacyjnego**.

Podmiot może złożyć wniosek o wpis do ewidencji producentów – oryginał wraz z wnioskiem o przyznanie pomocy lub jego kopię potwierdzoną za zgodność z oryginałem przez pracownika Agencji w przypadku, gdy wniosek o wpis do ewidencji producentów został złożony we wcześniejszym terminie, jeśli Podmiot, do chwili złożenia wniosku o przyznanie pomocy w ramach poddziałania 4.1 "Wsparcie inwestycji w gospodarstwach rolnych" na operacje typu "Inwestycje w gospodarstwach położonych na obszarach OSN", nie otrzymał wymaganego numeru.

### **Pozostałe załączniki wymagane do przeprowadzenia weryfikacji wniosku:**

- *2. Biznesplan:*
	- *- na informatycznym nośniku danych (CD lub DVD), zapisany w pliku udostępnionym do pobrania na stronie ARiMR, oraz*

### *- wydruk z podsumowaniem tego biznesplanu - oryginał*

#### **Jest to dokument obowiązkowy dla każdego Podmiotu**.

Biznesplan należy sporządzić, w oparciu o zapisy Instrukcji wypełniania Biznesplanu, na formularzu opracowanym i udostępnionym przez ARiMR. Biznesplan należy złożyć na informatycznym nośniku danych (CD lub DVD) oraz w postaci wydruku arkusza podsumowującego Biznesplan. Załączony do wniosku wydruk arkusza podsumowującego Biznesplan powinien być czytelnie podpisany przez Podmiot oraz (o ile dotyczy) wykonawcę Biznesplanu. W przypadku Podmiotów innych niż osoba fizyczna dodatkowo powinien być opatrzony pieczęcią firmową/imienną.

3. *Oświadczenie Właściciela lub Współposiadacza gospodarstwa lub jego części o wyrażeniu zgody na ubieganie się o przyznanie pomocy przez Podmiot ubiegający się o przyznanie pomocy na realizację operacji, sporządzone na formularzu opracowanym i udostępnionym przez ARiMR - w przypadku, gdy operacja będzie realizowana w gospodarstwie niestanowiącym własności Podmiotu ubiegającego się o przyznanie pomocy albo będzie realizowana w gospodarstwie stanowiącym przedmiot współposiadania, - stanowiące Załącznik Nr 1 do wniosku o przyznanie pomocy - oryginał*

Kwestie wyrażania zgody przez współwłaścicieli na dokonanie określonych czynności uregulowane zostały w Kodeksie Cywilnym. Stosownie do art. 199 KC, do rozporządzania rzeczą wspólną oraz do innych czynności, które przekraczają zakres zwykłego zarządu, potrzebna jest zgoda wszystkich współwłaścicieli.

Oświadczenie współposiadacza gospodarstwa, że wyraża on zgodę na ubieganie się o pomoc powinno być złożone m.in., jeśli gospodarstwo jest przedmiotem współposiadania, przez każdego ze współposiadaczy (również wspólnika spółki cywilnej), w tym przez współmałżonka Podmiotu - jeśli dotyczy.

Wyrażanie takiej zgody dotyczy również nieletnich współposiadaczy, co do których dodatkowo należy przedstawić zgodę sądu opiekuńczego, celem podpisania w ich imieniu *Oświadczenia.*

*4. Oświadczenie Współposiadacza nieruchomości wchodzącej w skład gospodarstwa o wyrażeniu zgody na ubieganie się o przyznanie pomocy przez Podmiot ubiegający się o przyznanie pomocy, sporządzone na formularzu opracowanym i udostępnionym przez Agencję – w przypadku gdy operacja będzie realizowana w gospodarstwie, w skład którego wchodzi nieruchomość będąca przedmiotem współposiadania, stanowiące Załącznik Nr 2 do wniosku o przyznanie pomoc – oryginał*

### Oświadczenie należy złożyć, jeśli:

- a) operacja jest realizowana na działce ewidencyjnej (działkach ewidencyjnych) będących przedmiotem współposiadania,
- b) w skład gospodarstwa (w rozumieniu przepisów Kodeksu cywilnego) wchodzą działki we współposiadaniu (w szczególności istotne z punktu widzenia kryterium dostępu do pomocy).

Oświadczenie jest składane przez każdego ze współposiadaczy takiej nieruchomości (również wspólnika spółki cywilnej), w tym przez współmałżonka Podmiotu - jeśli dotyczy. Złożenie takiego oświadczenia nie przesądza jednoznacznie, iż limit pomocy dotyczy zarówno Podmiotu, jak i osoby składającej to *Oświadczenie.* 

Kwestie wyrażania zgody przez współwłaścicieli na dokonanie określonych czynności uregulowane zostały w Kodeksie Cywilnym. Stosownie do art. 199 KC, do rozporządzania rzeczą wspólną oraz do innych czynności, które przekraczają zakres zwykłego zarządu, potrzebna jest zgoda wszystkich współwłaścicieli. Wyrażanie takiej zgody dotyczy również nieletnich współposiadaczy, co do których dodatkowo należy przedstawić zgodę sądu opiekuńczego, celem podpisania w ich imieniu *Oświadczenia.* 

W przypadku nieruchomości będącej we współwłasności z gminą, wyrażenie zgody na realizację inwestycji powinno dokonać się w trybie art. 46 ustawy z dnia 8 marca 1990 r. o samorządzie gminnym (tekst jednolity Dz.U. 2013, poz. 594, z późn. zm.). W odniesieniu do współwłasności ze Skarbem Państwa, zgodę powinien wyrazić Podmiot lub organ działający w danym przypadku za Skarb Państwa w formie i trybie przewidzianym przy reprezentowaniu tego Podmiotu czy organu wobec osób trzecich.

*5. Opis zadań wymienionych w zestawieniu rzeczowo-finansowym operacji, sporządzony na formularzu opracowanym i udostępnionym przez Agencję – w przypadku operacji, w ramach której będzie realizowane co najmniej jedno zadanie niewymagające załączenia do wniosku kosztorysu, o którym mowa w pkt. 10 - stanowiący Załącznik Nr 3 do Wniosku o przyznanie pomocy - oryginał*

Załącznik należy złożyć w przypadku operacji, w ramach której będzie realizowane co najmniej jedno zadanie niewymagające załączenia do wniosku kosztorysu (o którym mowa w pkt. 10 części C *Instrukcji*).

Opis zadań stanowi uzupełnienie do zestawienia rzeczowo-finansowego, stanowiącego część V wniosku.

Zadania określone w *Opisie zadań* należy wyszczególnić zgodnie z kolejnością podaną w *Zestawieniu rzeczowo–finansowym operacji*.

Definiując zadanie i wartość zamówienia należy wziąć pod uwagę spełnienie następujących kryteriów:

- sumowaniu podlegają usługi, dostawy i roboty budowlane tego samego rodzaju i o tym samym przeznaczeniu;
- możliwe jest udzielenie zamówienia w tym samym czasie;
- możliwe jest wykonanie zamówienia przez jednego wykonawcę.

Ustalenia, czy mamy do czynienia z jednym, czy odrębnymi zadaniami, należy więc dokonać w oparciu o: podobieństwo przedmiotowe lub funkcjonalne (takie samo przeznaczenie), bądź stwierdzenie, czy mimo braku przedmiotowego podobieństwa, części tworzą funkcjonalną całość, a także czy dany rodzaj zamówienia może zostać wykonany w tym samym czasie, przez tego samego wykonawcę.

### **Wartość zadania w V.** *Zestawienie rzeczowo–finansowe operacji* **musi być zgodna z wartością podaną w** *Opisie zadań.*

W kolumnie *Pozycja zestawienia rzeczowo-finansowego operacji* należy wpisać oznaczenie zadania zgodnie z częścią V. wniosku *Zestawienie rzeczowo-finansowe operacji* podając symbol zadania z pierwszej kolumny *Zestawienia* np. I.B.1.

Wszystkie wartości *Opisu zadań* należy podawać z dokładnością do pełnych złotych.

W kolumnie 3 należy precyzyjnie scharakteryzować poszczególne zadania podając **szczegółowe parametry** charakteryzujące przedmiot planowanego zamówienia (przedział mocy, wydajność, szerokość robocza, wyposażenie, w tym dodatkowe itp.) jego wydajność/moc oraz inne informacje istotne dla danego zadania. Podmiot powinien podać takie cechy zadania, które w szczególności pozwolą określić jego standard oraz koszt.

W kolumnie 4 należy wskazać źródło pozyskania ceny wskazanej w kolumnie 5, w tym typ/ markę. Dodatkowo w tej kolumnie należy wskazać w układzie rok/kwartał/miesiąc planowane dokonanie poniesienia kosztu, jako jeden ze składników definiujących zadanie/ zamówienie.

W kolumnie 5 należy wskazać wysokość kosztów kwalifikowalnych w zakresie danego zadania. Wskazana w kol. 5 wartość zadania powinna być ceną rynkową.

Rynkowość ceny przedmiotu zamówienia będzie przedmiotem weryfikacji na etapie obsługi wniosku o przyznanie pomocy i w przypadku, gdy wysokość kosztów kwalifikowalnych w zakresie danego zadania ujętego w zestawieniu rzeczowo-finansowym operacji będzie przekraczać wartość rynkową tych kosztów ustaloną w wyniku oceny ich racjonalności, przy ustalaniu wysokości kosztów kwalifikowalnych zadania Agencja uwzględni wartość rynkową tych kosztów.

Ujęte w Opisie zadań wielkości charakteryzujące przedmiot operacji będą następnie wykorzystywane przez Podmiot ubiegający się o przyznanie pomocy w postępowaniu ofertowym.

**Należy mieć na uwadze, że obowiązki wynikające z zachowania konkurencyjnego trybu wyboru wykonawców poszczególnych zadań ujętych w zestawieniu rzeczowo-finansowym operacji (w przypadku gdy wartość danego zadania ujętego w zestawieniu rzeczowo-finansowym operacji przekracza 20 tys. zł netto) zostaną określone w umowie o przyznaniu pomocy. Dodatkowo na stronie www. ARiMR zostały upublicznione wytyczne dotyczące stosowania zasad**  konkurencyjności na potrzeby typu operacji "Modernizacja gospodarstw rolnych" z którymi można już się zapoznać a **które określają, między innymi, tryb składania dokumentów z postępowań ofertowych, m.in. zapytań ofertowych i wybranych ofert.** 

Wartość pozycji "Razem" *Opisu zadań* stanowi sumę planowanych kosztów operacji i musi być równa wartości *Suma kosztów kwalifikowalnych operacji (Ki+Ko)* **V.** *Zestawienia rzeczowo–finansowego operacji***.** 

Opis zadań musi być opatrzony datą sporządzenia i podpisany przez Podmiot albo osoby reprezentujące Podmiot albo przez jego pełnomocnika.

6. *Dokument tożsamości - w przypadku gdy Podmiot ubiegający się o przyznanie pomocy jest osobą fizyczną albo wspólnikiem spółki cywilnej będącym osobą fizyczną - kopia*

Co do zasady obywatele polscy składają kopię dowodu osobistego**.** Obywatele pozostałych państw UE zobowiązani są złożyć kopię paszportu.

Kopia dokumentu tożsamości powinna być potwierdzona za zgodność z oryginałem przez pracownika Agencji, Podmiot, który wydał dokument lub notariusza.

W przypadku wspólników spółki cywilnej należy załączyć kopię dokumentu tożsamości każdego wspólnika spółki będącego osobą fizyczną.

O kolejności przysługiwania pomocy decyduje, określona z dokładnością do trzech miejsc po przecinku, suma uzyskanych punktów przyznawanych m.in. na podstawie kryterium wieku Wnioskodawcy. Jeśli Podmiot ubiegający się o wsparcie będący osoba fizyczną, w dniu złożenia wniosku o przyznanie, pomocy ma nie więcej niż 40 lat – przyznaje się 2 punkty. Punkty za to kryterium, co do zasady, przyznaje się na podstawie dokumentu tożsamości.

W przypadku obywateli polskich w sytuacji, gdy nie jest możliwe złożenie kopii dowodu osobistego i gdy Podmiot nie posiada innego dokumentu tożsamości, należy dołączyć do wniosku kopię innego dokumentu zawierającego dane osobowe i adresowe (np. prawo jazdy) wraz z pisemnym wyjaśnieniem precyzującym, dlaczego złożenie dowodu osobistego nie jest możliwe na dzień złożenia wniosku (np. kradzież/ zniszczenie) i innymi dodatkowymi dokumentami/wyjaśnieniami potwierdzającymi, iż na dzień złożenia wniosku nie jest możliwe złożenie kopii dowodu osobistego *(np. zaświadczenie o utracie dowodu osobistego wydane przez właściwy organ gminy, itp.)*.

#### *7. Umowa spółki cywilnej - w przypadku, gdy operacja będzie realizowana w ramach wykonywania działalności gospodarczej w formie spółki cywilnej – kopia*

### Jest to **dokument obowiązkowy, w przypadku gdy o pomoc ubiegają się wspólnicy spółek cywilnych.**

Kopia umowy spółki cywilnej powinna być potwierdzona za zgodność z oryginałem przez pracownika Agencji lub notariusza.

W przypadku, gdy wniosek składają wspólnicy spółki cywilnej, zobowiązani są oni przedstawić umowę spółki cywilnej*.* Umowa spółki powinna precyzować, iż spółka prowadzi działalność rolniczą. Należy mieć również na uwadze, że w przypadku ubiegania się o pomoc przez wspólników spółki cywilnej, gospodarstwo, w którym będzie realizowana operacja, musi stanowić wkład wniesiony do spółki.

Umowa spółki musi być zawarta na czas nieokreślony lub oznaczony, ale nie krótszy niż okres zobowiązania Podmiotu do utrzymania przedmiotu umowy (5 lat liczone od planowanej daty płatności końcowej) . W przypadku, gdy Podmiot przedstawi umowę spółki zawartą na okres krótszy niż okres zobowiązania do prowadzenia działalności rolniczej i nie przedstawi w terminie przewidzianym na uzupełnianie wniosku stosownego aneksu do takiej umowy, nastąpi odmowa przyznania pomocy.

*8. Uchwała wspólników spółki cywilnej upoważniająca wspólnika tej spółki do złożenia wniosku w imieniu wspólników – w przypadku gdy operacja będzie realizowana w ramach wykonywania działalności gospodarczej w formie spółki cywilnej i wspólnik składa wniosek w imieniu wspólników - kopia*

Jeżeli taka uchwała została podjęta, należy dołączyć ją do wniosku.

*9. Dokumenty potwierdzające posiadanie kwalifikacji zawodowych, o których mowa w § 5 ust. 1 rozporządzenia Ministra Rolnictwa i Rozwoju Wsi z dnia 13 lipca 2015 r. w sprawie szczegółowych warunków i trybu przyznawania, wypłaty oraz zwrotu pomocy finansowej na operacje typu "Premie dla młodych rolników" w ramach poddziałania "Pomoc w rozpoczęciu działalności gospodarczej na rzecz młodych rolników" objętego Programem Rozwoju Obszarów Wiejskich na lata 2014–2020 – w przypadku operacji realizowanej przez młodego rolnika – kopia*

Jest to **dokument obowiązkowy** dla Podmiotu, który w części III. wniosku w polu 5. zaznaczył odpowiedź TAK.

Podmiot posiadający obywatelstwo polskie, który określił rodzaj posiadanych kwalifikacji w Części III wniosku, pkt **5.1**, załącza do wniosku odpowiednie dokumenty poświadczające posiadane wykształcenie.

Szczegółowe dokumenty potwierdzające posiadane kwalifikacje zawodowe do potwierdzenia spełniana definicji "młodego rolnika" zawiera *Informacja dotycząca kwalifikacji zawodowych Podmiotu będącego osobą fizyczną, spełniającego warunki dla definicji "młodego rolnika" wraz ze szczegółowym wykazem kierunków studiów, zawodów oraz tytułów kwalifikacyjnych, a także rodzajem dokumentów potwierdzających posiadanie kwalifikacji zawodowych,* stanowiąca *Załącznik nr 1 do Instrukcji*.

W przypadku, gdy Podmiot ukończył szkołę zagraniczną (wykształcenie średnie lub zawodowe), równoważność świadectwa powinno stwierdzić kuratorium oświaty (właściwe dla miejsca zamieszkania osoby ubiegającej się o nostryfikację) po przeprowadzeniu nostryfikacji. O równowartości posiadanego wykształcenia wyższego i stopni naukowych można przeczytać natomiast na stroni[e http://www.nauka.gov.pl/uznawanie-wyksztalcenia/dla-uczelni.html](http://www.nauka.gov.pl/uznawanie-wyksztalcenia/dla-uczelni.html)

#### *10. Kosztorys inwestorski – w przypadku gdy operacja obejmuje inwestycję polegającą na budowie lub przebudowie oryginał*

Dokument składany w sytuacji, gdy w zakresie operacji zaplanowano wykonanie robót budowlanych.

Szczegółowe wskazówki dotyczące rodzaju oraz sposobu wykonania kosztorysu zawarto w *Informacji dotyczącej kosztorysów inwestorskich na roboty budowlane planowane do wykonania w ramach Programu Rozwoju Obszarów Wiejskich na lata 2014 – 2020* znajdującej się w *Załączniku nr 4 do Instrukcji wypełniania wniosku o przyznanie pomocy*, z której należy korzystać, z uwzględnieniem zakresu kosztów możliwych do realizacji w typie operacji "Inwestycje w gospodarstwach położonych na obszarach OSN",

### *11. Dokumenty potwierdzające posiadanie samoistne lub zależne gospodarstwa, w którym będzie realizowana operacja, przy czym w przypadku posiadania samoistnego nieruchomości, dla której księga wieczysta jest prowadzona w*

### *systemie informatycznym, o którym mowa w art. 25<sup>1</sup> ustawy z dnia 6 lipca 1982 r. o księgach wieczystych i hipotece (Dz. U. z 2013 r., poz. 707, z późn. zm.), jest wystarczające podanie numeru księgi wieczystej - kopie*

Na potrzeby określenia, czy gospodarstwo jest położone co najmniej w części na OSN, pod uwagę będą brane wyłącznie grunty wchodzące w skład gospodarstwa posiadanego przez rolnika, w dniu złożenia wniosku o przyznanie pomocy:

- stanowiące przedmiot własności tego rolnika;

- oddane w użytkowanie wieczyste temu rolnikowi;

- które są dzierżawione przez tego rolnika z Zasobu Własności Rolnej Skarbu Państwa lub od jednostek samorządu terytorialnego, na podstawie umowy dzierżawy zawartej na czas nieoznaczony albo na okres co najmniej 7 lat od dnia złożenia wniosku o przyznanie pomocy;

- które są dzierżawione przez tego rolnika od Podmiotów innych niż wymienione powyżej, jeżeli umowa dzierżawy została zawarta:

a) w formie aktu notarialnego albo z datą pewną, oraz

b) na okres co najmniej 7 lat od dnia złożenia wniosku o przyznanie pomocy;

Do pozostałych celów, jak ustalenie powierzchni gospodarstwa (UR, całkowita) posłużą dodatkowo również grunty rolne (nieruchomości rolne), w tym będące w posiadaniu zależnym ubiegającego się o pomoc, w tym w latach kolejnych (w okresie docelowym), do których **przyznano rolnikowi jednolitą płatność obszarową** na podstawie przepisów o płatnościach w ramach systemów wsparcia bezpośredniego, pomoc finansową w ramach działań obszarowych w ramach Programu Rozwoju Obszarów Wiejskich na lata 2007–2013, zwanego dalej "PROW 2007–2013", lub PROW 2014-2020 co najmniej w roku, w którym złożono wniosek o przyznanie pomocy, a jeżeli w danym roku nie przyznano jeszcze płatności lub pomocy, płatność taka lub pomoc została przyznana co najmniej w roku poprzedzającym rok złożenia wniosku o przyznanie pomocy. Ubieganie się o płatności bezpośrednie nie jest obowiązkowe. W odniesieniu jednak do gruntów rolnych, w stosunku do których płatności te zostały przyznane, wiarygodność danych dot. zarówno gruntów rolnych będących w posiadaniu samoistnym, jak i zależnym, sprawdzana będzie, między innymi, w oparciu o bazę danych płatności bezpośrednich.

W przypadku **posiadania samoistnego** nieruchomości, dla której księga wieczysta jest prowadzona w systemie informatycznym, o którym mowa w art. 25<sup>1</sup> ustawy z dnia 6 lipca 1982 r. o księgach wieczystych i hipotece (Dz. U. z 2001 r. Nr 124, poz 1361, z późn. zm.) wystarczające jest podanie **elektronicznego numeru księgi wieczystej w Tabeli 1. Biznesplanu, w której wymienia się działki ewidencyjne** w odniesieniu do tej nieruchomości. Nie jest wówczas wymagane załączenie stosownej dokumentacji do wniosku w odniesieniu do takiej nieruchomości. Informacje dotyczące elektronicznej księgi wieczystej znajdują się w Centralnej Bazie Danych Ksiąg Wieczystych dostępnej na stronie Ministerstwa Sprawiedliwości (zakładka Nowa Księga Wieczysta).

Dokumenty potwierdzające **posiadanie samoistne lub zależne gospodarstwa, w którym będzie realizowana operacja,** są dokumentami obowiązkowym gdy nie pobiera się do takich gruntów dopłat i mogą nimi być:

- w przypadku, gdy nieruchomość, na której realizowana będzie operacja, znajduje się w posiadaniu samoistnym Podmiotu, dokumentem potwierdzającym tytuł prawny do tej nieruchomości jest odpis z ksiąg wieczystych wystawiony nie wcześniej niż 3 miesiące przed złożeniem wniosku o przyznanie pomocy,
- odpis aktu notarialnego wraz z kopią wniosku o wpis do księgi wieczystej. Kopia wniosku powinna zawierać czytelne potwierdzenie jego złożenia w sądzie, lub
- prawomocne orzeczenie sądu wraz z kopią wniosku o wpis do księgi wieczystej. Kopia wniosku powinna zawierać czytelne potwierdzenie jego złożenia w sądzie, lub
- ostateczna decyzja administracyjna wraz z kopią wniosku o wpis do księgi wieczystej. Kopia wniosku powinna zawierać czytelne potwierdzenie jego złożenia w sądzie, lub
- umowa dzierżawy lub inna umowa w przypadku posiadania zależnego, lub inne dokumenty potwierdzające tytuł prawny.

Osoba, która ubiega się o płatności obszarowe, gdy od czasu złożenia wniosku o te płatności nastąpiły zmiany własnościowe w gospodarstwie (np. dokonała powiększenia gospodarstwa), wpływające na rozbieżności pomiędzy danymi w bazie płatności bezpośrednich a danymi we wniosku, w tym w Biznesplanie lub osoba nie ubiega się o przyznanie płatności - jako dodatkowe potwierdzenie użytkowania tych gruntów - może przedstawić Wypis z rejestru gruntów *-* oryginał lub kopię potwierdzoną przez notariusza, organ, który wydał dokument lub pracownika ARiMR. Wypis z rejestru gruntów nie potwierdza prawa do gruntu, jest jedynie dokumentem dodatkowym np. przy deklarowaniu umowy dzierżawy ustnej, bez możliwości przedstawienia jej wersji pisemnej w przypadku, gdy właściciel nie żyje, a nie zakończono postępowania spadkowego, itp.).

Grunty rolne, które we wniosku o przyznanie płatności wykazuje inna/y niż Podmiot osoba fizyczna lub Podmiot, mogą nie zostać uwzględniane przez ARiMR jako część składowa gospodarstwa Podmiotu na potrzeby realizacji operacji w ramach operacji "Wsparcie gospodarstw położonych na obszarach OSN" (nie dotyczy współposiadaczy gospodarstwa oraz współmałżonka, wspólnika spółki cywilnej), a sytuacja taka wymagać będzie złożenia stosownych wyjaśnień.

W sytuacji, gdy małżonkowie mają ustanowioną rozdzielność majątkową, lub gdy małżonek, który nie występuje z wnioskiem na operacje typu "Inwestycje w gospodarstwach położonych na obszarach OSN", ma wyłączne prawo do danej nieruchomości, Podmiot nie będzie mógł uwzględnić gruntów, które są odrębną własnością drugiego z małżonków, gdyż nie ma do nich tytułu prawnego. Podmiot taki musiałby wykazać posiadanie zależne po jego stronie. W związku z powyższym Podmiot może wykazać takie grunty, jeśli posiada tytuł prawny do takich nieruchomości, np. umowy dzierżawy gruntów zawarte ze współmałżonkiem.

### *12. Plan rozmieszczenia na terenie gospodarstwa budynków, budowli i plantacji wieloletnich oraz rzuty budynków służących do produkcji rolnej wraz z rozplanowaniem wewnętrznym - oryginał*

Dokument obowiązkowy.

Dokumentacja funkcjonalno-przestrzenna powinna zawierać informację o wzajemnym usytuowaniu budynków i budowli, w tym także obiektów i urządzeń służących prawidłowej gospodarce odchodami zwierzęcymi oraz budowli do przechowywania pasz objętościowych.

W zależności od działalności prowadzonej w gospodarstwie, dokumentacja funkcjonalno-przestrzenna powinna zawierać:

- szkic rzutu budynków, w tym wymiary zewnętrzne wraz z podziałem wewnętrznym (bez szczegółowego podawania wymiarów stanowisk) i określeniem faktycznego sposobu wykorzystywania pomieszczeń w danym budynku lub budowli;

- szkic zagospodarowania działki z zaznaczonymi:

- a) miejscami magazynowania, składowania i przechowywania produktów przeznaczonych do sprzedaży (warzyw, kwiatów, owoców, mleka, jaj, skór itd.), nawozów mineralnych, środków ochrony roślin, pasz, odpadów, w tym odpadów niebezpiecznych, itd.,
- b) miejsca utrzymywania zwierząt gospodarskich;
- c) istniejącymi nasadzeniami wieloletnimi oraz istniejącą infrastrukturą (np. place manewrowe, drogi dojazdowe do pól i budynków produkcyjnych).

Dokumentacja funkcjonalno-przestrzenna może być sporządzona samodzielnie przez Podmiot.

### *13. Projekt budowlany – w przypadku gdy operacja obejmuje inwestycję polegającą na budowie lub przebudowie - kopia*

W przypadku gdy planowana operacja obejmuje inwestycję polegającą na budowie lub przebudowie, w oparciu o projekt budowlany zatwierdzony decyzją o pozwoleniu na budowę, do wniosku o przyznanie pomocy należy załączyć kopię projektu budowlanego stanowiącego podstawę uzyskania ostatecznego pozwolenia na budowę,. Projekt budowlany powinien być opatrzony stemplem starostwa, w którym został złożony wniosek o wydanie decyzji o pozwoleniu na budowę.

*14. Ostateczne pozwolenia, zezwolenia lub inne decyzje, których uzyskanie jest wymagane przez odrębne przepisy do realizacji inwestycji objętych operacją, a także inne dokumenty potwierdzające spełnienie określonych w odrębnych przepisach warunków realizacji inwestycji objętych operacją - w przypadku, gdy w ramach operacji będą realizowane tego typu inwestycje – kopia*

Obiekty budowlane realizowane w ramach operacji powinny spełniać warunki techniczne, jakim powinny odpowiadać budowle rolnicze i ich usytuowanie.

 *Ostateczne pozwolenie na budowę - w przypadku, gdy na podstawie przepisów Prawa budowlanego istnieje obowiązek jego uzyskania.*

ARiMR może poprosić o dostarczenie wniosku o wydanie decyzji o pozwoleniu na budowę wraz z wszystkimi załącznikami w przypadku, gdy zachodzi potrzeba sprawdzenia, czy przeznaczenie obiektu opisane we wniosku o wydanie pozwolenia na budowę jest takie samo, jak w dokumentacji aplikacyjnej.

Decyzja o pozwoleniu na budowę powinna być wystawiona na Podmiot ubiegający się o pomoc.

Rodzaje obiektów budowlanych lub robót budowlanych, których wykonanie wymaga wcześniejszego uzyskania decyzji o pozwoleniu na budowę, określa ustawa Prawo budowlane. Pomocne w określeniu, czy wykonanie danych robót budowanych wymaga uzyskania decyzji o pozwoleniu na budowę, mogą być właściwe terenowo starostwa, gdzie radzimy się zwrócić z zapytaniem, mając ustalony zakres robót planowanych do realizacji w ramach operacji.

Zgodnie z rozporządzeniem MRiRW, decyzja o pozwoleniu na budowę załączana do Wniosku musi być decyzją ostateczną (tj. opatrzona stemplem właściwego organu administracji budowlanej, wpisem na decyzji lub zaświadczeniem ww. organu - starostwa, że decyzja ta stała się ostateczna). Dopiero taki dokument powinien być przedstawiony jako załącznik do wniosku o przyznanie pomocy. W sytuacji, gdy Podmiot nie dysponuje ostatecznym pozwoleniem w dniu składania wniosku, decyzję taką powinien dostarczyć najpóźniej w 14-dniowym terminie określonym w wezwaniu do uzupełnienia. Brak ostatecznej decyzji o pozwoleniu na budowę może skutkować odmową przyznania pomocy.

### *zgłoszenie zamiaru wykonania robót budowlanych właściwemu organowi, potwierdzone przez ten organ*

*wraz z:*

*– oświadczeniem Podmiotu, że w terminie 30 dni od dnia zgłoszenia zamiaru wykonania robót budowlanych, właściwy organ nie wniósł sprzeciwu -* oryginał,

*lub*

### *– zaświadczeniem wydanym przez właściwy organ, że nie wniósł sprzeciwu wobec zgłoszonego zamiaru wykonania robót budowlanych*.

Sposób realizacji zgłoszenia zamiaru wykonania robót budowlanych oraz wykaz dokumentów załączanych wraz z tym zgłoszeniem określa ustawa Prawo budowlane. Załączniki składane wraz ze zgłoszeniem zamiaru wykonania robót budowlanych należy dołączyć do wniosku o przyznanie pomocy. Na podstawie tych załączników nastąpi sprawdzenie, czy zakres zgłoszonych robót odpowiada zakresowi robót objętych wnioskiem o przyznanie pomocy.

Gdy zgłoszenie wykonania robót budowlanych obejmuje wszystkie planowane roboty budowlane, to właściwy organ administracji budowlanej (starosta) dokonuje oceny poprawności dokonanego zgłoszenia i zakresu robót przyjmując zgłoszenie na zasadzie "milczącej zgody".

Gdy Podmiot nie dokona kompletnego zgłoszenia lub nie przedstawi stanowiska organu administracji budowlanej stwierdzającego brak potrzeby zgłaszania danego zakresu robót budowlanych w konkretnej sytuacji, może to skutkować odmową przyznania pomocy. Agencja nie może udzielić pomocy w odniesieniu do robót, co do których nie zostało wykazane, iż zostaną one wykonane zgodnie z obowiązującym prawem.

W przypadku, gdy okres pomiędzy datą doręczenia zgłoszenia do właściwego organu budowlanego a datą złożenia wniosku w ARiMR jest dłuższy niż 30 dni, należy dołączyć *Oświadczenie Podmiotu, że w ciągu 30 dni od dnia zgłoszenia zamiaru wykonania robót budowlanych właściwy organ nie wniósł sprzeciwu wobec zgłoszonego zamiaru wykonania robót budowlanych -* oryginał*.*

W przypadku, gdy okres pomiędzy datą doręczenia zgłoszenia a datą złożenia wniosku w ARiMR jest krótszy niż 30 dni, należy dołączyć Kopię *zaświadczenia wydanego przez właściwy organ, że nie wnosi sprzeciwu wobec zgłoszonego zamiaru wykonania robót budowlanych.*

Powyższe dokumenty powinny zostać dostarczone w 14-dniowym terminie na uzupełnienie, określonym w wezwaniu do uzupełnienia.

### Zgłoszenie zamiaru wykonania robót budowlanych powinno zawierać czytelne potwierdzenie jego złożenia we właściwym urzędzie.

W przypadku zamiaru budowy przyłączy, zgodnie z Art. 29a ustawy Prawo Budowlane, budowa ta może się odbywać na podstawie pozwolenia na wykonanie przyłącza (uzgodnienia z właścicielem sieci), tj. bez potrzeby uzyskiwania pozwolenia na budowę lub bez zgłoszenia zamiaru wykonania robót budowlanych do organów administracji budowlanej.

### *15. Dokumentacja dotycząca ewidencji środków trwałych oraz wartości niematerialnych i prawnych – w przypadku Podmiotów ubiegających się o przyznanie pomocy obowiązanych do prowadzenia ewidencji zgodnie z przepisami o podatku dochodowym od osób fizycznych lub przepisami o rachunkowości – kopia*

Kopia dokumentacji powinna być potwierdzona za zgodność z oryginałem przez Podmiot.

Dokument ten dołączany jest do wniosku przez Podmioty zobowiązane do prowadzenia ewidencji środków trwałych zgodnie z ustawą o podatku dochodowym od osób fizycznych lub przepisami o rachunkowości.

#### *16. Dokumentacja dotycząca wykazu środków trwałych oraz wartości niematerialnych i prawnych – w przypadku Podmiotów ubiegających się o przyznanie pomocy zobowiązanych do prowadzenia wykazu zgodnie z przepisami o zryczałtowanym podatku dochodowym od niektórych przychodów osiąganych przez osoby fizyczne - kopia*

Kopia dokumentacji powinna być potwierdzona za zgodność z oryginałem przez Podmiot.

Dokument ten dołączany jest do wniosku przez Podmioty zobowiązane do prowadzenia ewidencji środków trwałych i wartości niematerialnych i prawnych, zgodnie z przepisami o zryczałtowanym podatku dochodowym od niektórych przychodów osiąganych przez osoby fizyczne*.*

#### *17. Informacja o numerze rachunku bankowego Podmiotu ubiegającego się o przyznanie pomocy – w przypadku gdy Podmiot ten ubiega się o zaliczkę - oryginał*

W przypadku, gdy Podmiot ubiega się o zaliczkę na realizację operacji, wraz z wnioskiem o przyznanie pomocy należy złożyć informację o numerze rachunku bankowego.

Szersze informacje w tym zakresie zawiera *Informacja dla osób ubiegających się o zaliczkę*, stanowiąca *Załącznik nr 2 do Instrukcji*.

### *18. Inne dokumenty potwierdzające spełnienie warunków do przyznania pomocy:*

Ubieganie się o przyznanie pomocy może wiązać się z koniecznością przedstawienia również innych dokumentów, niż wymienione powyżej ostateczne pozwolenia, zezwolenia lub inne decyzje, których uzyskanie jest wymagane przez odrębne przepisy do realizacji inwestycji objętych operacją - w przypadku, gdy w ramach operacji będą realizowane tego typu inwestycje, a także innych dokumentów potwierdzających spełnienie określonych w odrębnych przepisach warunków realizacji inwestycji objętych operacją.

### **Przykładowo, Podmiot zobowiązany jest do złożenia wraz z wnioskiem o przyznanie pomocy dodatkowo niżej wymienionych dokumentów:**

 w przypadku podawania we wniosku o przyznanie pomocy danych osób, które nie składają odrębnych oświadczeń stanowiących *Załącznik nr 1 lub nr 2* do wniosku (np. współmałżonek Podmiotu ubiegającego się o przyznanie pomocy, który nie jest jednocześnie współposiadaczem gospodarstwa) niezbędne jest dołączenie *oświadczenia takiej osoby o przyjęciu do wiadomości faktu przetwarzania przez Agencję Restrukturyzacji i Modernizacji Rolnictwa z siedzibą: 00-175 Warszawa, Al. Jana Pawła II 70, zgodnie z przepisami ustawy z dnia 29 sierpnia 1997 r. o ochronie danych osobowych (Dz. U. z 2014 r., poz. 1182, z późn. zm.), zebranych danych osobowych w celach związanych z realizacją działań Programu Rozwoju Obszarów Wiejskich na lata 2014-2020 oraz o prawie do wglądu do podanych danych osobowych oraz do ich poprawiania.* 

Oświadczenie takie musi złożyć każda osoba, której dane podaje Podmiot ubiegający się o przyznanie pomocy, a która nie składa odrębnych oświadczeń zawierających informacje o podawaniu takich danych, przykładowo, wypełniając *Załącznik nr 1* 

lub *2.* Dotyczyć to może np. współmałżonka osoby fizycznej Podmiotu ubiegającego się o wsparcie, jeśli współmałżonek nie jest współposiadaczem gospodarstwa rolnego lub małżonka współposiadacza lub wspólnika spółki cywilnej.

- w przypadku, gdy przed ARiMR Podmiot reprezentowany będzie przez pełnomocnika, niezbędne jest dołączenie **pełnomocnictwa**. Pełnomocnictwo musi być sporządzone w formie pisemnej oraz określać w swojej treści w sposób niebudzący wątpliwości rodzaj czynności, do których pełnomocnik jest umocowany. Załączane do wniosku pełnomocnictwo, na którym własnoręczność podpisów została potwierdzona przez notariusza lub konsula, powinno być oryginałem lub kopią potwierdzoną za zgodność z oryginałem przez notariusza.
- jeśli Podmiot ubiegający się o przyznanie pomocy prowadzi produkcję w zakresie działów specjalnych produkcji rolnej i jest to jego jedyna działalność w gospodarstwie o powierzchni poniżej 1 ha, należy przedstawić *Zaświadczenie wydane przez naczelnika właściwego urzędu skarbowego potwierdzające wpis w ewidencji podatników podatku dochodowego od osób fizycznych z tytułu prowadzenia działów specjalnych produkcji rolnej.*

Każdy z dodatkowo dołączanych do wniosku dokumentów należy wymienić w polach 18.1- 18.4 i wskazać ich liczbę.

Jeśli Podmiot ubiegający się o przyznanie pomocy ich nie dołączy składając wniosek a będą one niezbędne do przeprowadzenie weryfikacji wniosku o przyznanie pomocy Wnioskodawca, zostanie poproszony o ich dostarczenie na etapie weryfikacji wniosku.

Zasady przedstawiania i wypełniania dodatkowych załączników wymienionych w punktach 19-24, które są wymagane do przeprowadzenia weryfikacji wniosku następcy prawnego Beneficjenta lub nabywcy gospodarstwa Beneficjenta lub jego części oraz ogólne zasady ubiegania się o przyznanie pomocy przez następcę /nabywcę zawiera *Załącznik nr 4 do Instrukcji*. Są one wypełniane i składane tylko w przypadku, gdy formularz wniosku składa następca prawny Beneficjenta lub nabywca gospodarstwa Beneficjenta lub jego części, czyli będą miały zastosowanie dopiero po przyznaniu pomocy przez ARiMR pierwotnemu Wnioskodawcy.

### *UWAGA!.*

### *Osoby:*

**- wykazujące, że są młodymi rolnikami,** proszone są o zapoznanie się z *Informacją dotyczącą kwalifikacji zawodowych Podmiotu będącego osobą fizyczną spełniającego warunki definicji "młodego rolnika" wraz ze szczegółowym wykazem kierunków studiów, zawodów oraz tytułów kwalifikacyjnych, a także rodzajem dokumentów i wzorów potwierdzających posiadanie kwalifikacji zawodowych rolniczych,* stanowiącą *Załącznik nr 1 do Instrukcji,*

**- ubiegające się o zaliczkę na realizację operacji**, powinny zapoznać się z *Informacjami dla Podmiotów ubiegających się o zaliczkę,* stanowiącymi *Załącznik nr 2 do Instrukcji,*

**- realizujące inwestycje budowlane** proszone są o zapoznanie się z *Informacjami dotyczącymi kosztorysów inwestorskich na roboty budowlane, planowane do wykonania w ramach Programu Rozwoju Obszarów Wiejskich na lata 2014-2020 w typie operacji "*Inwestycje w gospodarstwach położonych na obszarach OSN", stanowiącymi *Załącznik nr 3 do Instrukcji* wypełniania wniosku o przyznanie pomocy, z uwzględnieniem zakresu kosztów możliwych do realizacji w typie operacji "Inwestycje w gospodarstwach położonych na obszarach OSN",

- **składające wniosek jako następca prawny Beneficjenta lub nabywca gospodarstwa Beneficjenta lub jego części** powinny zapoznać się z *Wymaganiami dla wniosku o przyznanie pomocy następcy prawnego Beneficjenta lub nabywcy gospodarstwa Beneficjenta lub jego części oraz ogólnymi zasadami ubiegania się o przyznanie pomocy przez następcę lub nabywcę*, stanowiącymi *Załącznik nr 4 do Instrukcji.*

W przypadku pytań i wątpliwości zachęcamy do zapoznania się z informacjami zamieszczanymi na stronie internetowej ARiMR, a także o kontakt z pracownikami Oddziałów Regionalnych ARiMR, oraz pod numerem infolinii 800 38 00 84.

**Uwaga!** Przed złożeniem wniosku należy upewnić się, że:

- 1. Wniosek został własnoręcznie podpisany w wyznaczonym do tego miejscu przez Podmiot albo osoby reprezentujące Podmiot albo przez jego pełnomocnika;
- 2. Zostały wypełnione dane Podmiotu ubiegającego się o pomoc oraz wskazany został adres;
- 3. Wypełnione zostały wszystkie pozycje wniosku (w szczególności wpisany został numer identyfikacyjny Podmiotu ubiegającego się o przyznanie pomocy **w części II wniosku pole 1.1 Numer identyfikacyjny** oraz załączono dokumenty, określone w części VII. wniosku **Informacja o załącznikach,** w szczególności (jeśli dotyczy) *wniosek o wpis do ewidencji producentów*;
- 4. Zostały wypełnione pola warunkujące przyznanie punktów do ustalenia kolejności przysługiwania pomocy (listy rankingowej) i zostały załączone do wniosku dokumenty potwierdzające spełnienie kryteriów warunkujących przyznanie punktów;
- 5. Została zachowana spójność danych pomiędzy wnioskiem a załącznikami, w szczególności w odniesieniu do danych zawartych w Biznesplanie;
- 6. Wniosek został wydrukowany i zawiera wszystkie wymagane załączniki.